KNX.ORG

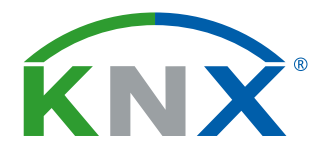

Smart home and building solutions. Global. Secure. Connected.

# KNX GRUNDLAGENWISSEN

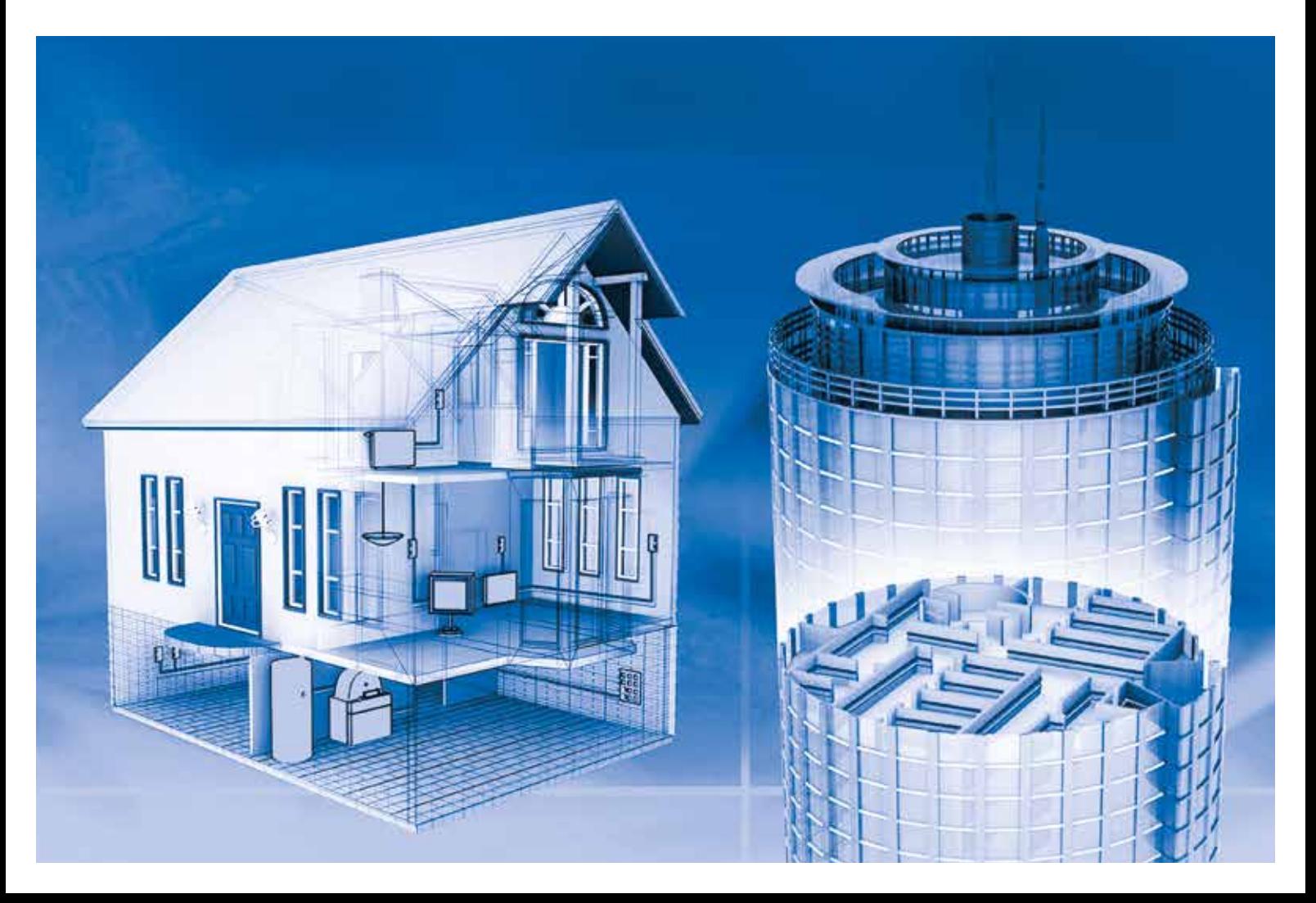

## BUSSYSTEME ALLGEMEIN

Intelligente Bussysteme werden eingesetzt, um die Eigenschaften von Gebäuden in den Bereichen Betriebskosten, Sicherheit und Flexibilität der Nutzung sowie Energieeffizienz und insbesondere Komfort zu verbessern. Einen hohen Marktanteil unter den Systemen für die Gebäudevernetzung hat der KNX Standard.

## **Vergangenheit, Gegenwart und Zukunft**

Unser Alltag hat sich verändert. Wir beziehen Bargeld aus Geldautomaten, kaufen und verkaufen über das Internet, telefonieren mobil rund um die Welt und wundern uns, falls eine MMS oder E-Mail mehr als 5 min zum Freund in die USA braucht. Im Auto nutzen wir ein Navigationssystem, die Autotüren verriegeln und öffnen wir per Funk. Das Innenraumlicht im Auto schaltet sich an, sobald wir einsteigen und nach einer Weile dimmt es langsam herunter. Kurzum, bei Kommunikation, Unterhaltung oder im Auto heißt es seit geraumer Zeit: "Willkommen in der Zukunft". Ein anderes Bild eröffnet sich, wenn wir den Stand der Technik in unseren Gebäuden betrachten. Nicht selten lautet hier das traurige Fazit: "Heimkommen in die Vergangenheit". Selbstverständlich öffnen wir unsere Wohnungstür mit einem konventionellen Schlüssel. Sollten wir diesen nicht schnell genug finden, werden wir vom Treppenlichtautomaten mit Dunkelheit bestraft. Auch wenn wir den ganzen Tag arbeiten waren, die Heizung hat die Wohlfühltemperatur gehalten. Sie hat nur nicht bemerkt, dass im Wohnzimmer die ganze Zeit das Fenster offen stand. Das bemerkt nur der Energiezähler – still und leise im Hausanschlusskasten. Sicher wäre es ratsam, vor dem Wochenendausflug die Warmwasservorratshaltung der Heizkessel zu drosseln oder alle Standby-Verbraucher vom Netz zu trennen. Aber wer tut das immer? Der damit verbundene Aufwand ist zu groß.

## **Nachholbedarf in der Elektroinstallation**

Diese Szenarien zeigen, dass die Elektroinstallation in den meisten bestehenden Gebäuden Nachholbedarf hat. In Autos sind vernetzte Sensoren und Aktoren längst Standard. In Gebäuden findet dieser Wandel nur verzögert statt. Gerade aufgrund der langen Nutzungsdauer einer Elektroinstallation ist ein Umdenken notwendig, denn heutige Neubauten werden sich in den kommenden Jahrzehnten an viele Veränderungen anpassen müssen. Flexibilität und Vernetzungsmöglichkeit sind heute notwendiger denn je. Technisch ist das alles machbar *(Bild 1)*.

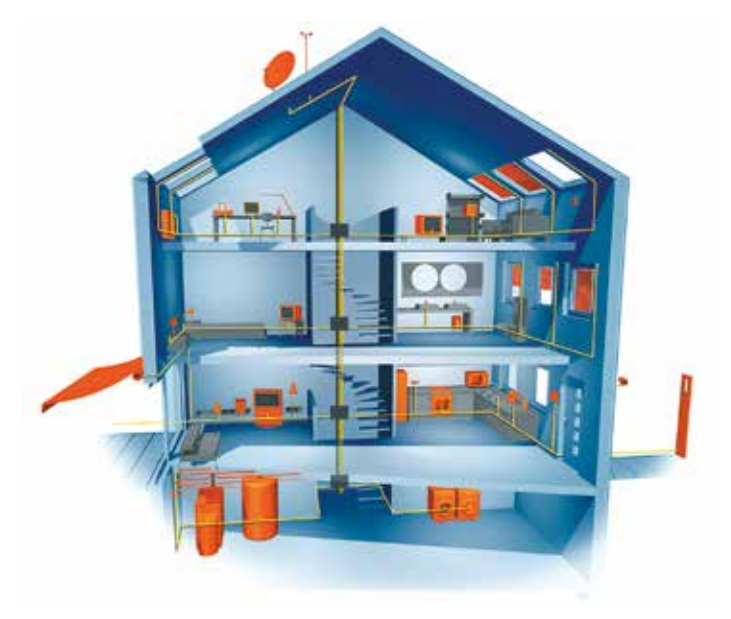

*Bild 1. Ein Haus, das mitdenkt und es dem Bewohner in den eigenen vier Wänden besonders angenehm macht, das klingt wie Zukunftsmusik. Doch schon heute kann das intelligente Haus, in dem die technischen Geräte miteinander vernetzt sind und sich individuell steuern lassen, seinen Bewohnern den Alltag maßgeblich erleichtern.*

## **Mehr Vernetzung**

Der Schlüssel zum »intelligenten« Gebäude liegt in der Installation von Sensoren und Aktoren und deren Vernetzung. Dazu gibt es mehrere Möglichkeiten.

## Konventionelle Möglichkeiten

Naheliegend ist es zunächst, die Elektroinstallation als Sternverkabelung auszuführen. Das heißt, alle Steckdosenkreise, alle Decken- und Wandauslässe, alle Lichtschalter mit separater NYM-Leitung (am besten fünfadrig) auf eine zentrale Verteilung zu verdrahten und dort mit Schützen, Schaltrelais und einer SPS die logischen Beziehungen flexibel per Programm herzustellen. In kleineren Wohnungen wird dieser Weg gut funktionieren. Relativ schnell erfordert dies einen enormen Leitungsaufwand sowie riesige Stromverteiler. Eine Nachrüstung bzw. Erweiterung bedeutet einen hohen Installations- und Programmieraufwand.

## Bustechnik

Die wesentlich bessere Lösung ist es, alle Sensoren und Aktoren im Gebäude über eine "Datenleitung" zu verbinden und mit der Fähigkeit auszustatten, untereinander Informationen auszutauschen *(Bild 2)*. Jedes Gerät kann so mit jedem anderen kommunizieren: Der Lichtschalter "kommuniziert" mit dem Dimmer der Deckenleuchte und teilt ihm mit, auf welche Helligkeit dieser einstellen soll. Der Bewegungsmelder meldet dem Aktor der Durchgangbeleuchtung, dass jemand den Raum betreten hat, und dem Raumthermostatregler, dass niemand mehr im Raum ist und dieser die Temperatur im Raum reduzieren kann.

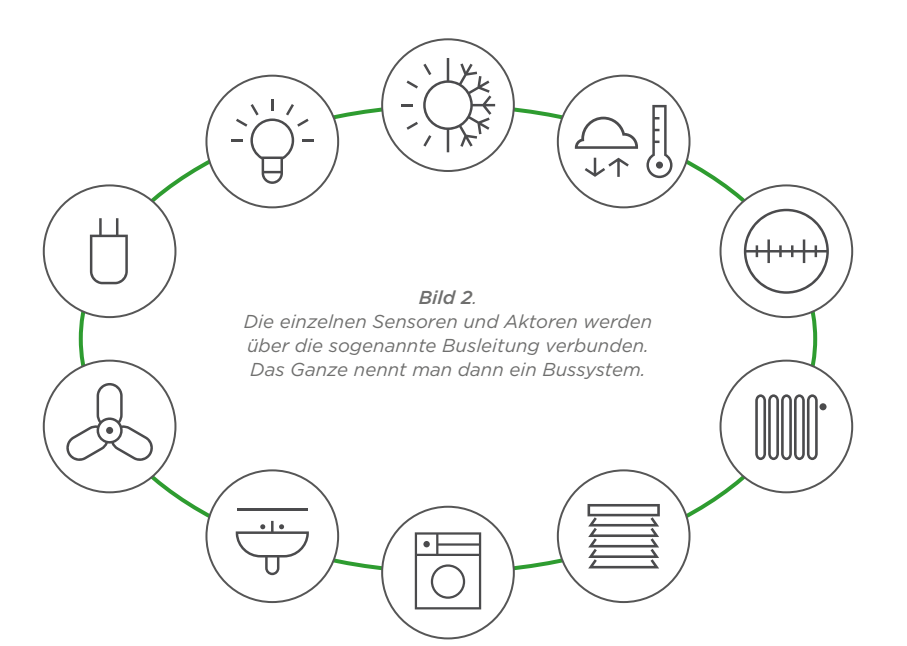

## Beispiele für Sensoren, die Informationen auf den Bus geben, sind:

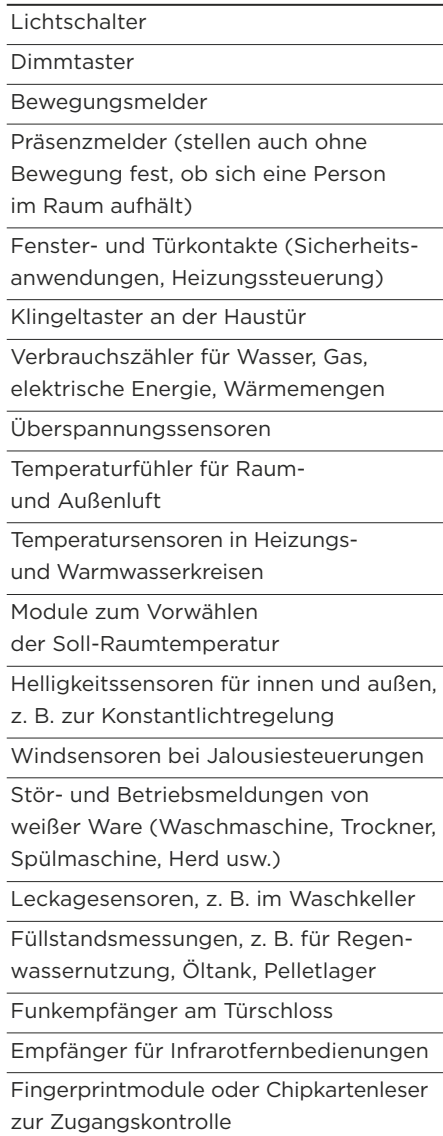

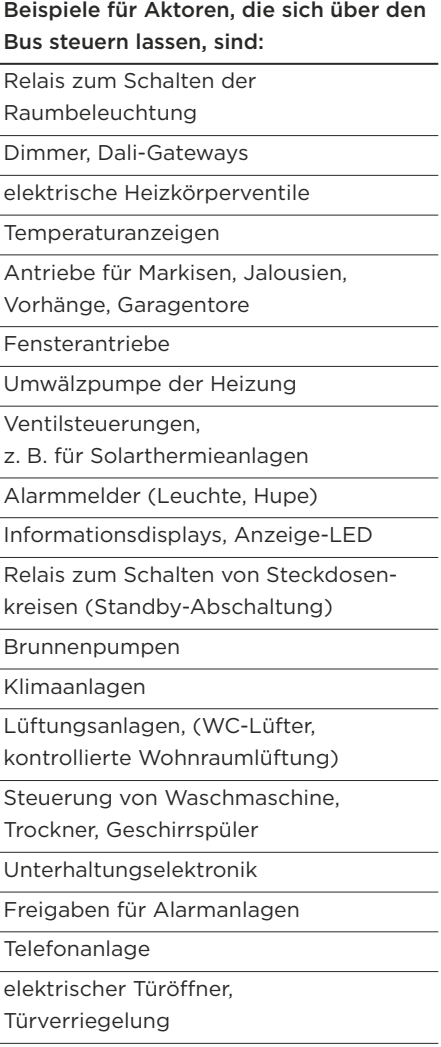

## Beispiele für Funktionsmodule (als separate Module oder in Geräten integriert) sind:

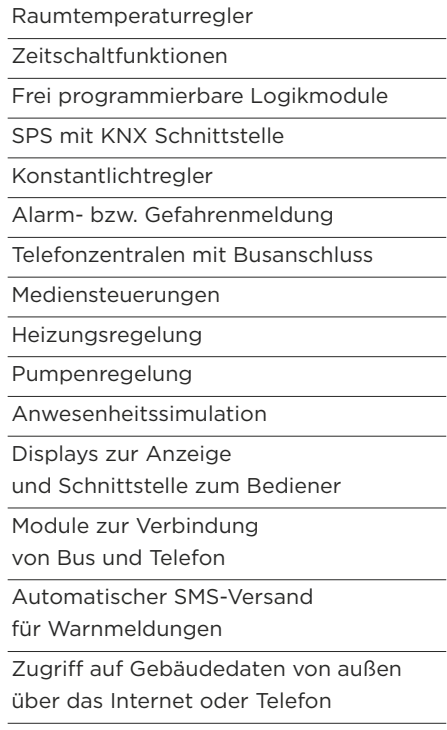

 $\overline{\phantom{a}}$ 

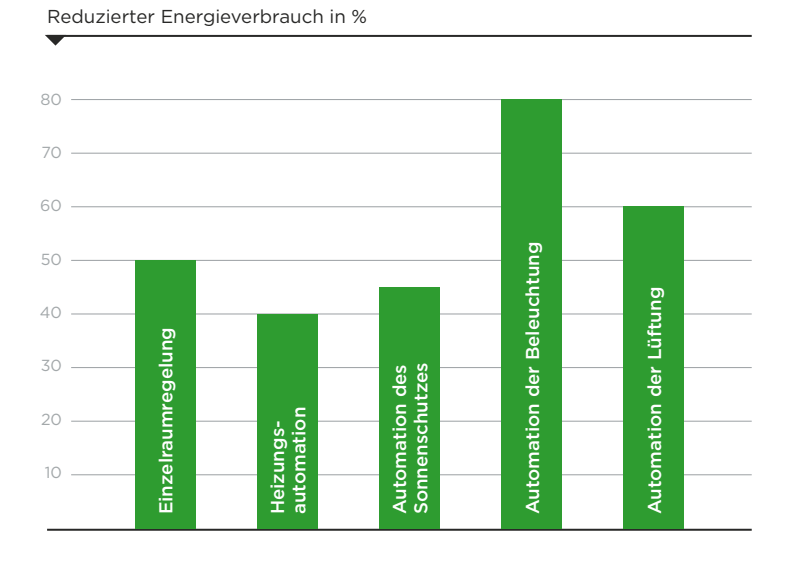

#### *Bild 3.*

*Die Studie "Energieeinsparpotenzial durch moderne Elektroinstallation" am Institut für Gebäude- und Energiesysteme an der Hochschule Biberach zeigt: Mit vernetzter Haus- und Gebäudesystemtechnik auf Basis von KNX sind Energieeinsparungen bis zu 50 % möglich.*

## **Warum KNX?**

Es gibt mehrere Bustechnologien am Markt, die alle ihre Berechtigung und Vorteile für bestimmte Anwendungsbereiche haben. Es gibt jedoch kein Bussystem wie KNX, welches von so vielen Herstellern gleichzeitig unterstützt wird. Die Gründe sind:

- · Alle starken Marken der Gebäudeinstallationsbranche treiben KNX voran.
- · KNX ist ein System, das gezielt für die Anforderungen der Gebäudeinstallation entwickelt wurde.
- · Die Installation und Programmierung bzw. Parametrierung der Geräte erfolgt qualifiziert durch Systemintegratoren.
- · KNX ist etabliert, der verfügbare Funktionsumfang ist enorm. · Mehrere Tausend KNX zertifizierte Produktgruppen
- decken alle denkbaren Anwendungen ab. · KNX Produkte werden durch eine dritte unabhängige Instanz
- auf Konformität geprüft. · KNX Produkte sind herstellerübergreifend kompatibel
- (Interworking).
- · Endkunden können auf ein weites Netz von Fachhandwerkern mit fundierten KNX Kenntnissen zurückgreifen. Deren Qualifikation wird durch KNX zertifizierte Schulungsstätten sichergestellt.
- · Das PC Software-Tool ETS erlaubt die Planung, Projektierung und Inbetriebnahme aller KNX zertifizierter Produkte unabhängig vom Hersteller.
- · KNX unterstützt alle Übertragungsmedien: TP (separates Zweidraht-Buskabel), PL (Stromleitung), RF (Funk), IP / Ethernet / WLAN.
- · KNX ist in Europa, in den USA, in China und weltweit standardisiert, z. B. CENELEC EN 50090 (Europa), EN ISO 22510 (Europa), ISO/IEC 14543-3 (International), GB/T 20965 (China) sowie ANSI/ASHRAE 135 (USA).

Mehr als 450 Mitglieder in 45 Ländern fertigen Produkte konform zum KNX Standard. Dank der Standardisierung sind diese untereinander kompatibel und spätere Änderungen oder Erweiterungen der Installation problemlos möglich.

## **Rechnet sich eine Businstallation?**

Diese Frage ist eine der ersten, die interessierte Bauherren und auch Handwerker stellen, wenn diese beginnen sich mit der Bustechnik zu beschäftigen. Eine pauschale Antwort gibt es auf diese Frage nicht. Vergleicht man Standard-Installationstechnik mit Bussystemen, so sind letztere auf den ersten Blick teurer. Auf den zweiten Blick stellt sich die Frage nicht! Betrachtet werden müssen die Vorteile über die gesamte Nutzungszeit. Je nach Gebäudeart können folgende Argumente ausschlaggebend für die Entscheidung zu einer Businstallation sein:

- · Einfacherer und kosteneffizientere Installation bei Anlagen mit umfangreichen Funktionswünschen durch den Kunden,
- · Geringere Komplexität bei Anlagen mit umfangreichen Funktionswünschen durch den Kunden,
- · Fortlaufende Energieeinsparung und damit Reduktion der Betriebskosten,
- · Komfortgewinn,
- · Erleichterungen im Alter / Altersgerechtes Wohnen,
- · Zukunftssicherheit und Flexibilität der Installation,
- · Sicherheit (Anwesenheitssimulation, Alarmierung bei Einbruchsversuch, Abtaualarm der Gefriertruhe, Paniktaster mit Meldung über Telefon etc.).

Die Elektroinstallation verändert sich. Es ist Zeit, dem Kunden die Vorteile einer zukunftssicheren KNX Installation aufzuzeigen und ihn dann entscheiden zu lassen, ob ihm die fortlaufende Betriebskostenersparnis eine erhöhte Anfangsinvestition wert ist. Im Zweckbau, also bei Schulen, Veranstaltungszentren, Bürogebäuden, Hotels, Praxen, Kanzleien und Produktionsstätten kommt bereits heute in den meisten Fällen eine KNX Businstallation zur Anwendung. Dort bietet die Bustechnik oft schon bei der Elektroinstallation Kostenvorteile gegenüber einer konventionellen Elektroinstallation. Die Bustechnik hat unbestritten die Nase vorn *(Bild 3)*.

## DAS KNX BUSSYSTEM

Intelligente Bussysteme werden eingesetzt, um die Eigenschaften von Gebäuden in den Bereichen Betriebskosten, Sicherheit und Flexibilität zu verbessern. Einen hohen Marktanteil unter den Systemen für die Gebäudevernetzung hat der KNX Standard.

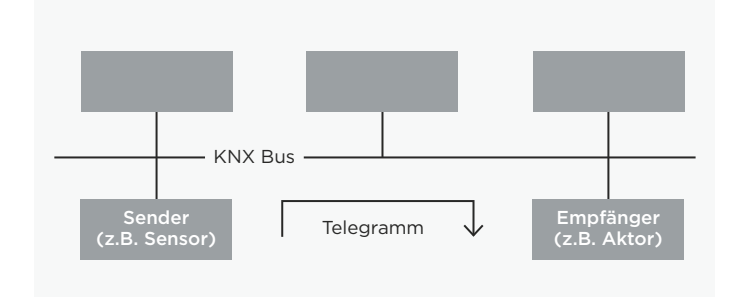

*Bild 4. Sensor / Aktor Prinzip*

## **Wieso heißt das System KNX?**

Das Gebäudesystem KNX hieß ursprünglich "Europäischer Installationsbus" (EIB) und war ein von der EIB-Association (EIBA) entwickeltes und vermarktetes System. 1999 schlossen sich die EIBA, der Batibus Club International (BCI, Frankreich) sowie die European Home Systems Association (EHSA, Niederlande) zusammen. Bei diesem Zusammenschluss wurde der neue Name KNX geschaffen und die KNX Association mit Sitz in Brüssel gegründet. Die Technik der heutigen KNX Geräte ist kompatibel mit der Technik des ehemaligen EIB-Systems, so dass alle Geräte, die ein KNX oder EIB-Logo tragen kompatibel zueinander sind.

## **Was ist das KNX System?**

Beim KNX System handelt es sich um ein Bussystem für die Gebäudesteuerung. Dies bedeutet, dass alle Geräte das gleiche Übertragungsverfahren benutzen und Daten über eine gemeinsame Busleitung austauschen können. Daraus ergeben sich folgende Konsequenzen:

- · Der Zugriff auf die Busleitung muss eindeutig geregelt werden (Buszugriffsverfahren).
- · Bei einem Großteil der übertragenen Daten handelt es sich nicht um Nutzdaten (z. B. Licht an / Licht aus), sondern um Adressinformationen (von wem kommen die Daten, an wen sind sie gerichtet?).

Ein weiteres wichtiges Merkmal des KNX Bussystems ist der dezentrale Aufbau. Es ist kein zentrales Steuergerät notwendig. Die "Intelligenz" des Systems ist über alle Teilnehmer verteilt. Zentrale Geräte werden aber nicht ausgeschlossen. Bei Bedarf für z. B. sehr spezielle Applikationen können optional zentrale Geräte verwendet werden. Jedes Gerät, bzw. jeder Busteilnehmer verfügt über einen eigenen Mikroprozessor. Ein großer Vorteil der Dezentralität besteht darin, dass bei Ausfall eines Gerätes die übrigen Geräte nach wie vor funktionieren. Es sind nur jene Applikationen gestört, die das ausgefallene Gerät betreffen. Neben den Systemgeräten (Spannungsversorgung, Programmierschnittstelle etc.) wird beim KNX System generell

zwischen Sensoren und Aktoren unterschieden. Sensoren sind Geräte, die Ereignisse im Gebäude erkennen (Tastenbetätigung, Bewegung, Über-/Unterschreitung eines Temperaturwerts etc.) und in Telegramme umwandeln und diese versenden (Datenpakete). Geräte, die Telegramme empfangen und die darin enthaltenen Befehle in Aktionen umwandeln, werden als Aktoren bezeichnet. Sensoren stellen die Befehlsgeber, Aktoren die Befehlsempfänger *(Bild 4)* dar.

## **Wie groß kann das System werden?**

Aufgrund der dezentralen Struktur kann die Größe des Bussystems genau auf den Bedarf angepasst werden und ist beliebig erweiterbar. Als kleinste Anwendung ist ein System mit zwei Busteilnehmern möglich. Es verbindet einen Sensor und einen Aktor. Beim weiteren Ausbau kommen dann genau so viele Geräte hinzu, wie für die umzusetzenden Steuerungsaufgaben erforderlich sind. Theoretisch kann eine KNX Anlage mehr als 50.000 Teilnehmer umfassen. Die Erweiterung einer Anlage muss einer vorgeschriebenen Topologie folgen.

## **Welche Übertragungsmedien gibt es?**

Das KNX System verwendet vielfältige Übertragungsmedien (und damit auch Übertragungsverfahren), für den Datenaustausch zwischen den Busteilnehmern:

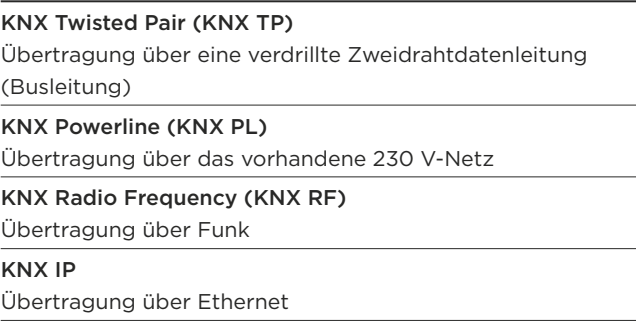

## KNX ÜBERTRAGUNGSMEDIEN

Die Anforderungen an Bussysteme hinsichtlich der Installation, Nachrüstbarkeit und Handhabung sind groß. Das breite Angebot an KNX Übertragungsmedien wird allen Anforderungen gerecht und ermöglicht selbst eine einfache Nachrüstung im verwinkeltesten Gebäude.

## **KNX Zweidraht (TP)**

Die zweiadrige Twisted Pair Datenleitung (Busleitung) ist das am häufigsten verwendete Übertragungsmedium für KNX Anlagen. Alle Busteilnehmer werden durch die Busleitung miteinander verbunden. Das Kabel ist kosteneffizient und die Verlegung ist einfach durchführbar.

## Spannungsversorgung

Bei KNX TP versorgt die Busleitung alle Busteilnehmer sowohl mit Daten als auch mit der nötigen Betriebsspannung. Die Nennspannung des Bussystems beträgt 24 V. Die Spannungsversorgungen speisen 30 V in das System ein. Die Busteilnehmer arbeiten bei Spannungen zwischen 21 V und 30 V fehlerfrei. Es steht also ein Toleranzbereich von 9 V zur Verfügung, um Spannungsabfälle auf der Leitung und an Kontaktwiderständen abzufangen. In den Teilnehmern wird nun zunächst die Versorgungsgleichspannung von der Informationswechselspannung getrennt. Ein Kondensator erzeugt die Versorgungsgleichspannung, ein Übertrager koppelt die Informationswechselspannung aus. Eine weitere Funktion des Übertragers ist es, die ausgehenden Informationen bei sendenden Teilnehmern auf die Busspannung aufzuprägen.

## Datenrate und Signalform

Die Datenübertragungsgeschwindigkeit beträgt 9600 Bit/s, wobei die Information byteweise mit dem Verfahren der asynchronen Datenübertragung seriell übermittelt wird. Wird eine logische Null übertragen, so nimmt die Spannung erst kurzzeitig ab, steigt dann wieder an und pendelt sich nach maximal 104 Mikrosekunden auf die ursprüngliche Spannung wieder ein. Dies ist auf die Spulenwirkung der Netzdrossel zurückzuführen. Das Übertragen von logischen Einsen entspricht dem Ruhezustand des Busses *(Bild 5)*. Eine wichtige Eigenschaft der Übertragung bei KNX TP ist, dass die Signale symmetrisch auf den Bus eingekoppelt werden, d. h., es gibt keinen festen Bezugspunkt der Datenleitung gegen Erde. Man spricht von einer symmetrischen, erdfreien Übertragung. Beim Empfänger ist nicht die Spannung einer Datenleitung gegen Masse interessant (wie z. B. bei der USB Schnittstelle), sondern der Empfänger wertet eine Änderung der Spannungsdifferenz zwischen den beiden Datenleitungen aus *(Bild 6)*. Bei vergleichbarem Hardwareaufwand erhält man so eine um Größenordnungen bessere Störfestigkeit gegen eingekoppelte Störsignale, da sich z. B. das gleiche Störsignal auf beiden Adern aufhebt (Differenz). Die der logischen Null entsprechende Wechselspannung wird

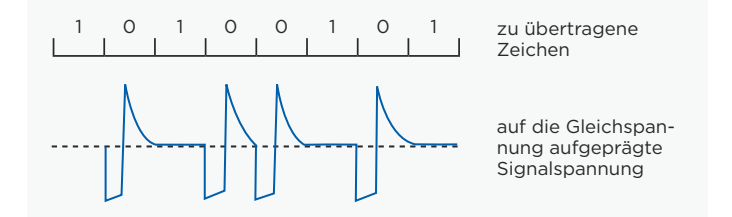

*Bild 5. Signalform bei KNX TP*

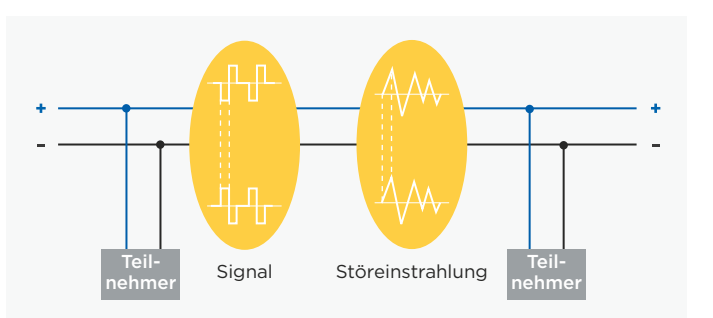

*Bild 6. Symmetrische Datenübertragung*

folgendermaßen erzeugt: Der Sender sendet nur eine Halbwelle, indem er die bei ihm auf dem Adernpaar der Datenleitung herrschende Spannung um ca. 5 V erniedrigt. Nach ungefähr der halben Zeichenzeit hebt er diese Spannungsabsenkung wieder auf, wonach das Restsystem, bestehend aus der Busleitung, den Übertragern und Ladekondensatoren aller Busteilnehmer und – ganz wichtig – der Längsdrossel der Spannungsversorgung, eine positive Ausgleichswelle (Schwingkreis) erzeugt.

### Telegrammaufbau

Der Informationsaustausch zwischen den Busteilnehmern erfolgt über sogenannte Telegramme. Ein Telegramm besteht aus einer Folge von Zeichen, wobei ein Zeichen von acht Nullen und Einsen, also acht Bit bzw. einem Byte, gebildet wird. Oft werden mehrere Zeichen zu einem Feld zusammengefasst. KNX TP Telegramme bestehen aus vier Feldern *(Bild 7)*:

#### Kontrollfeld

Im Kontrollfeld werden die Priorität des Telegramms festgelegt sowie, ob ein Telegramm wiederholt wurde oder nicht (für den Fall, dass der Empfänger nicht antwortete).

#### Adressfeld

Im Adressfeld werden die Physikalische Adresse des Senders sowie die Zieladresse des Empfängers (Physikalische Adresse oder Gruppenadresse) festgelegt.

## Datenfeld

Das Datenfeld enthält die Nutzdaten des Telegramms und kann bis zu 16 Byte lang sein.

### Prüffeld

Das Prüffeld dient für Paritätsprüfungen.

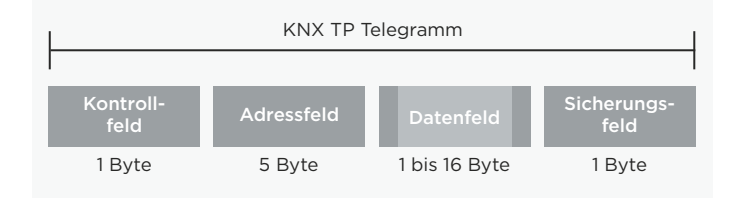

*Bild 7. Telegrammaufbau bei KNX TP*

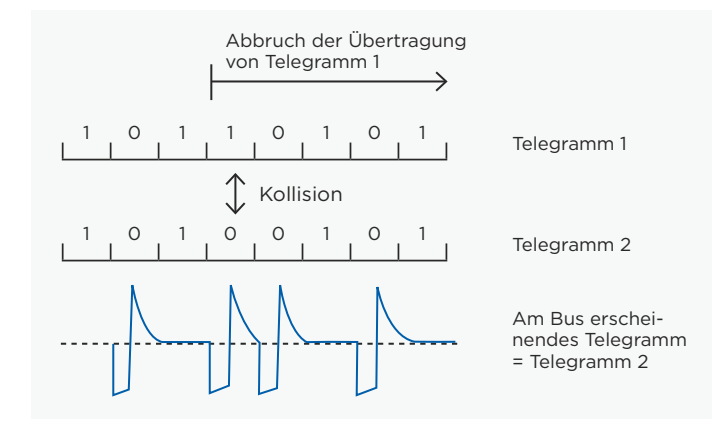

*Bild 8. Kollisionsvermeidung bei KNX TP*

## Buszugriffsverfahren

Der KNX Bus gehört zu den Bussystemen mit zufälligem, ereignisgesteuerten Zugriff. Ein Telegramm kann nur gesendet werden, falls gerade kein anderes gesendet wird. Um Kollisionen beim Senden zu vermeiden, wird der Vorrang beim Senden durch das CSMA / CA-Verfahren (Carrier Sense Multiple Access / Collision Avoidance ) geregelt *(Bild 8)*. Jeder sendende Teilnehmer hört Bit für Bit den Datenverkehr auf dem Bus mit. Falls zwei Teilnehmer zeitgleich ein Telegramm senden, so wird zwangsläufig (spätestens bei Übertragung der Absender-adresse im Adressfeld) der Fall auftreten, dass ein Sender eine 0 sendet, während der andere eine 1 senden möchte. Derjenige, der eine 1 sendet, hört nun, dass am Bus schon eine 0 übertragen wird, und erkennt die Kollision. Er ist verpflichtet, seine Übertragung abzubrechen und der anderen Datenübertragung Vorrang zu gewähren. Nach Beendigung der vorrangingen Datenübertragung, wird die abgebrochene Datenübertragung erneut gestartet. In den Kontrollfeldern der Telegramme können den Telegrammen Prioritäten zugeordnet werden. Der Planer einer Anlage kann somit bestimmen, welche Telegramme im Kollisionsfall "Vorfahrt" haben. Bei gleicher Priorität entscheidet letztlich die physikalische Adresse den Vorrang (0 hat Vorrang vor 1).

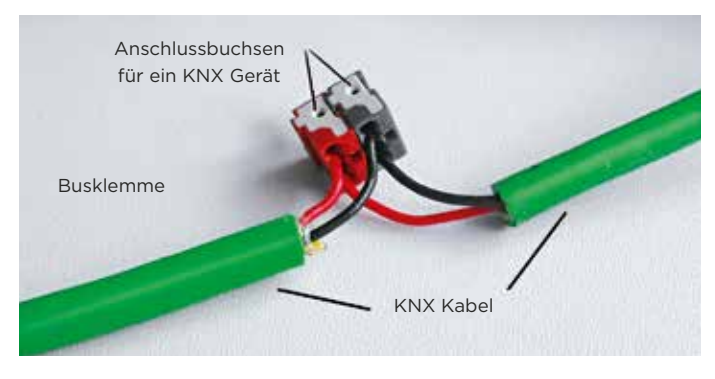

*Bild 9. Busklemme mit ankommendem und weiterführendem Buskabel*

## Anschluss der Busteilnehmer

An die Datenleitung werden die Busteilnehmer über die sogenannte Busklemme angeschlossen. Die Busklemme ist eine Steckklemme, die bis zu vier KNX Kabel verbinden kann. Die Busklemme sorgt dafür, dass der Teilnehmer vom Bus getrennt werden kann, ohne dass dabei die Busleitung unterbrochen wird. Dies ist ein wesentlicher Vorteil des KNX Bussystems: Die Entfernung eines Busteilnehmers führt nicht zur Unterbrechung der Kommunikation der übrigen Teilnehmer *(Bild 9)*.

## **KNX Powerline (PL)**

Die Nutzung der in einem Gebäude vorhandenen Stromkabel als Übertragungsmedium für KNX stellt eine kosteneffiziente Lösung für die Nachrüstung von KNX dar. Bei KNX Powerline (KNX PL) wird keine separate Busleitung verlegt, sondern die in Gebäuden vorhandenen Stromleitungen (einer der drei Phasenleiter + Neutralleiter) fungieren als Übertragungsmedium. Hierfür wird ein Datensignal der Netzspannung überlagert.

## Spannungsversorgung

Für KNX PL werden keine extra Spannungsversorgungen benötigt. Die Busteilnehmer beziehen ihre Versorgungsspannung über das 230-V-Netz. Phasenkoppler sorgen dafür, dass die Datenkommunikation auch über alle drei Phasenleiter ermöglicht wird. Bandsperren verhindern die Ausbreitung des Datensignals über den Hausanschluss hinweg in Richtung Stromnetz. Anstelle von Phasenkopplern können auch Systemkoppler eingesetzt werden.

## Datenrate und Signalform

Die Übertragungsgeschwindigkeit beträgt 1200 Bit/s. Eine Frequenzumtastung im Bandspreizverfahren (SFS, Spread Shift Keying) ermöglicht die Übertragung von logischen Nullen und Einsen. Für die Übertragung einer logischen Null erzeugt der Sender ein Signal der Frequenz 105,6 kHz. Für die Übertragung einer logischen Eins erzeugt der Sender ein Signal der Frequenz 115,2 kHz *(Bild 10)*. Diese Signale werden der Netzspannung aufgeprägt. Basierend auf Vergleichstechniken und einem intelligentem Korrekturverfahren kann ein empfangenes Signal selbst bei Störungen ausgewertet werden. Die Mittenfrequenz dieser beiden Schwingungen beträgt 110 kHz, weshalb man das KNX PL System auch PL110 nennt. Die Sendepegel der aufgeprägten Signale liegen bei den heute stark verformten Netzen oft nur im Bereich des normalen Netzrauschens und können nur durch spezielle Verfahren der digitalen Signalverarbeitung ausgewertet werden. Hierbei werden die Sendeleistung und die Empfangsempfindlichkeit der Busteilnehmer laufend den Netzverhältnissen angepasst.

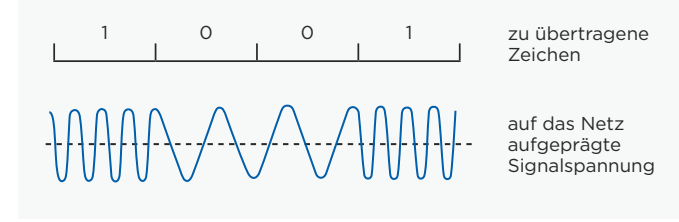

*Bild 10. Signalform bei KNX PL*

| KNX PL Telegramm      |                       |                                          |           |  |
|-----------------------|-----------------------|------------------------------------------|-----------|--|
| Trainings-<br>sequenz | 2 Präambel-<br>Felder | Vollständiges<br><b>KNX TP Telegramm</b> | System-ID |  |
| 4 Rit                 | 2 Byte                | 9 bis 23 Byte                            | 1 Byte    |  |

*Bild 11. Telegrammaufbau bei KNX PL*

### Telegrammaufbau

KNX PL Telegramme stellen im Grunde erweiterte KNX TP Telegramme dar und bestehen aus vier Feldern *(Bild 11)*:

#### **Trainingsfeld**

Das Trainingsfeld dient zur Synchronisation und zur Pegeleinstellung von Sender und Empfänger.

#### Präambelfelder

Die Präambelfelder markieren den Übertragungsbeginn und steuern den Buszugriff und werden zur Vermeidung von Kollisionen von Telegrammen benötigt.

#### Drittes Feld

Das dritte Feld beinhaltet das KNX TP Telegramm

#### Feld System-ID

Das Feld System-ID beinhaltet eine ID zur signaltechnischen Trennung mehrerer KNX PL Anlagen. Es können nur Geräte kommunizieren, die die gleiche System-ID verwenden.

### Buszugriffsverfahren

Bei KNX PL ist (wie auch bei KNX TP) ein Buszugriffsverfahren erforderlich, um Telegrammkollisionen zu verhindern. Dies kann nur durch ein zeitversetztes senden der Busteilnehmer erreicht werden. Alle Busteilnehmer in einem System befinden sich standardmäßig im Empfangsmodus. Der Sendemodus darf nur unter bestimmten Voraussetzungen eingenommen werden. Die Detektion der Bitfolge einer Präambel kann eine Busbelegung durch einen anderen Teilnehmer erkennbar machen. Hierbei kann unterschieden werden zwischen "Bus belegt" und "Bus gesperrt". Bei "Bus belegt" wird der Sendewunsch eines Teilnehmers zurückgestellt und das Senden zu einem späteren Zeitpunkt erneut versucht. Dieser Zeitpunkt wird per Zufallsprinzip aus einer von sieben möglichen Zeiten ermittelt. Dadurch reduziert sich die Wahrscheinlichkeit von Kollisionen immens.

## Anschluss der Teilnehmer

Der Anschluss der Busteilnehmer erfolgt direkt an das 230-V-Netz.

## **KNX Radio Frequency (RF)**

Funk als Übertragungsmedium für KNX ist geeignet, wenn ein Verlegen von neuen Leitungen in Gebäuden unmöglich ist (z. B. für Sensoren an schwer zugänglichen Stellen). KNX RF ist auch zur Erweiterung von bereits bestehenden KNX TP Anlagen geeignet. Theoretisch ist es möglich die gesamte Gebäudetechnik drahtlos zu steuern, dies wird aber wohl die Ausnahme bleiben.

## Spannungsversorgung

Um die zugehörigen RF Sensoren unabhängig vom Stromnetz platzieren zu können, werden diese meist mit Batterien versehen. Dies ist nur möglich, falls die Geräte nicht permanent empfangsbereit sein müssen. Dazu wurde in KNX speziell ein unidirektionales Gerätemodell für Geräte definiert, die nur im Bedarfsfall senden und keinen Empfänger beinhalten. Aktoren müssen hingegen stets empfangsbereit sein und werden durch ein bidirektionales Gerätemodell beschrieben. Die Spannungsversorgung der Aktoren erfolgt zumeist aus dem 230-V-Netz. Empfänger ohne Sender sind in KNX nicht vorgesehen. Die besondere Leistungsfähigkeit von KNX zeigt sich im Gesamtsystem.

### Datenrate und Signalform

In der Funktechnik werden einer Trägerschwingung die zu übertragenden Informationen aufmoduliert. Dies kann entweder über die Amplitude (Amplitudenmodulation), die Frequenz (Frequenzmodulation), die Phasenlage (Phasenmodulation) oder aus einer Kombination daraus erfolgen. Das modulierte Signal wird zu den Empfängern übertragen und von diesen demoduliert, d. h. die Informationen werden aus dem Signal wiedergewonnen. Bei KNX RF wird die Frequenzmodulation angewendet *(Bild 12)*. Die logischen Zustände Null und Eins werden durch eine geringfügige Abweichung von der Trägerfrequenz, auch Mittenfrequenz genannt, erzeugt. Die richtige Wahl der Mittenfrequenz ist mit entscheidend für die Übertragungsqualität. Es existieren zwei aufwärtskompatible Ausprägungen von KNX RF, KNX RF Ready und KNX RF Multi. Bei der Ausprägung KNX Ready ist die Mittelfrequenz 868,3 MHz und steht nur ein Kommunikationskanal zur Verfügung. Funkkommunikation, die jedoch nur einen Kanal zur Verfügung hat, kann durch nicht KNX Funksysteme mit unterschiedlichen Zugangsmethoden zum Medium, in selben oder benachbarten Bändern, gestört werden.

KNX RF Multi geht mit solchen Störungen um, indem die Geräte von einem belegten Kanal (z. B. F1 – dieser Kanal ist mit dem von KNX RF Ready deckungsgleich) auf einen weiteren Funkkanal springen können, d. h. auf möglichst zwei weitere schnelle Kanäle F2 und F3 oder zwei langsame Kanäle S1 und S2. Die schnellen Kanäle sind für Anwendungen gedacht, die vom Menschen angesteuert werden, wie Licht, Jalousien, … .

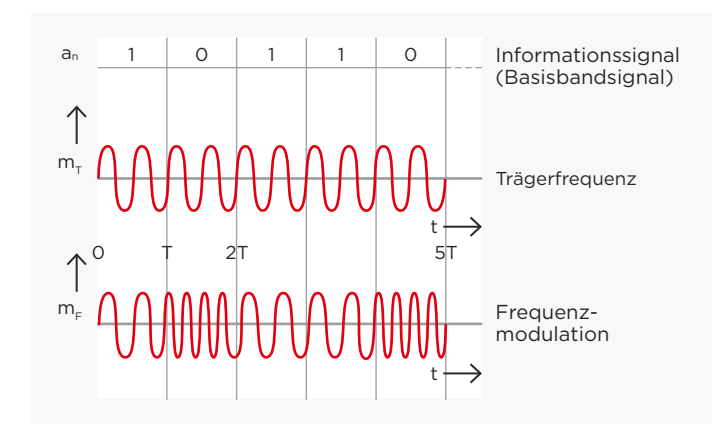

*Bild 12. Frequenzmodulation und Signal bei KNX RF*

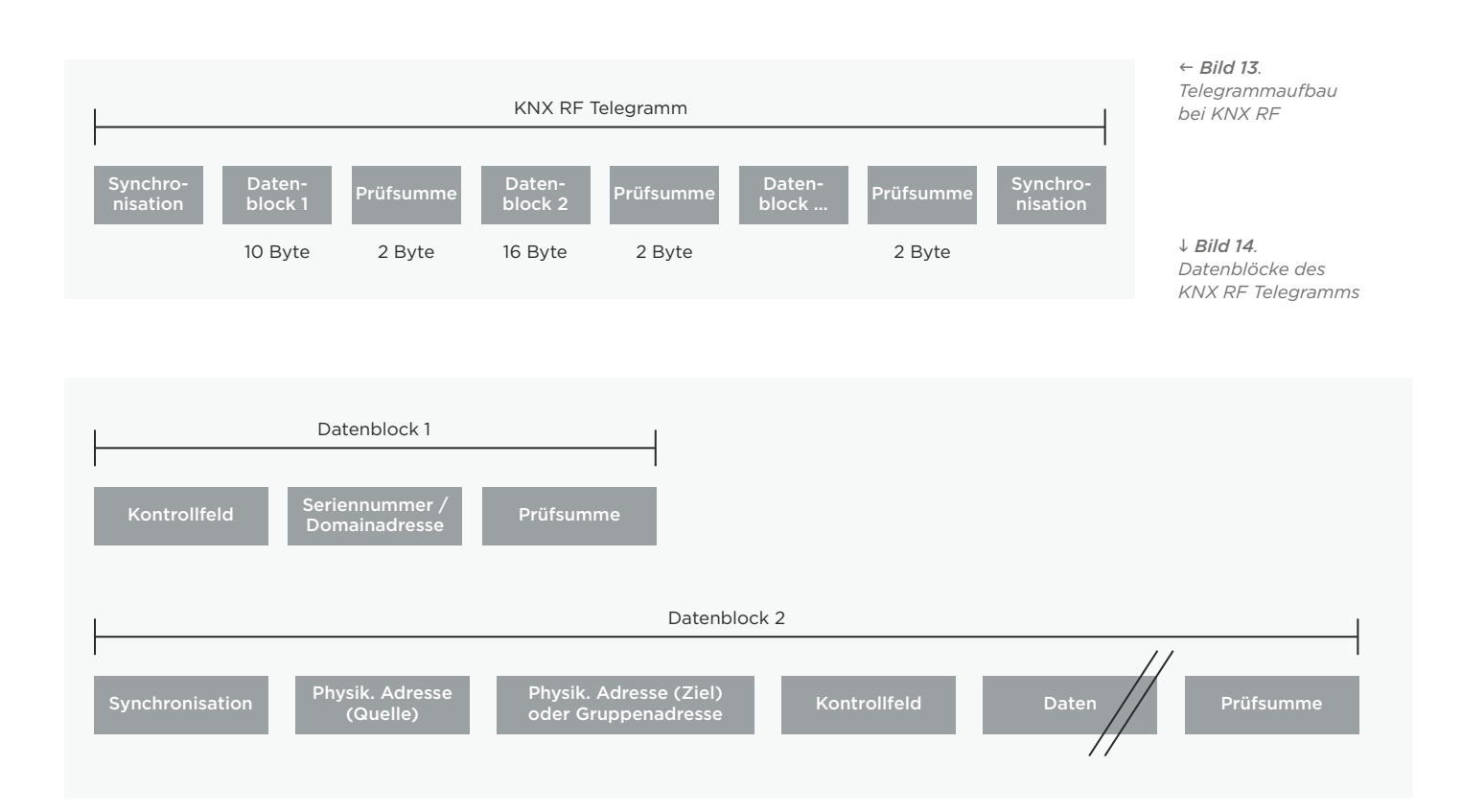

Die langsamen Kanäle sind für Geräte gedacht, die nicht permanent im Empfangsmodus sein müssen, wie z. B. HLK-Regelungen. Schnelle Kanäle haben eine Datenrate von 16,384 kbps, die langsamen nur die Hälfte davon.

Während die Übertragungsrate (Duty Cycle) in F1 und F2 nur 1 bzw. 0,1 % bei maximal 25 mW sein darf, darf sie bis 100 % bei maximal 5 mW für die F3- und S1-Kanäle erhöht werden (jedoch zwischen 5 und 25 mW wieder nur 1 %). Die Übertragungsrate im S2-Kanal ist auf 10 % bei maximal 25 mW begrenzt.

Während ein Gerät immer senden darf, wird es in den Schlafmodus versetzt, um seinen Verbrauch bis zu 80 % für schnelle Kanäle oder sogar bis 99 % für langsame Kanäle zu reduzieren, nur um sich periodisch zu wecken, um Telegramme empfangen zu können. Um Kompatibilität zwischen Ein- und Mehrkanalgeräten sicherzustellen, wurde ein Kompatibilitätsschema entwickelt und neuentwickelte Einkanalgeräte müssen längere Präambeln verwenden. Mehrkanalgeräte müssen auf Einkanalgeräte heruntergestuft werden können.

Darüber hinaus erlaubt KNX RF Multi eine Überprüfung eines korrekten Empfangs, durch die Unterstützung einer schnellen unmittelbaren Bestätigung von bis zu 64 individuellen Empfängern (Fast IACK). Wenn ein Fast IACK fehlt, werden Telegramme automatisch wiederholt.

Bei größeren Installationen können Retransmitter eingesetzt werden, die die Telegramme zu entfernten Einbauorten weiterleiten. Medienkopplern können eingesetzt werden, um KNX RF Anlagen mit KNX TP Anlagen zu koppeln.

## Telegrammaufbau

Wie bei allen KNX Medien erfolgt auch bei KNX RF die Übertragung der Nutzdaten durch Gruppentelegrammen. Das heißt, ein Telegramm kann von mehreren Busteilnehmern gleichzeitig empfangen werden und z. B. in Folge mehrere Leuchten gleichzeitig einschalten. KNX RF Telegramme bestehen aus mehreren Datenblöcken, die durch Prüfsummenfelder (CRC) voneinander getrennt sind *(Bild 13)*. Die Datenblöcke enthalten die eigentlichen Nutzinformationen sowie busspezifische Informationen, die der Adressierung dienen. Der erste Datenblock besteht aus drei Feldern *(Bild 14)*. Das erste Feld, das Kontrollfeld, enthält Informationen über die Telegrammlänge, die Übertragungsgüte (Empfangsleistung) sowie über den Batteriestatus von batteriebetriebenen KNX RF Geräten sowie darüber, ob sich um einen unidirektionales Gerät handelt. Das zweite Feld enthält entweder die KNX Seriennummer oder die Domain Adresse. Die Seriennummer wird vom Hersteller vergeben und kann nicht geändert werden. Bei der Easy Mode Inbetriebnahme wird die Seriennummer im Empfänger zusammen mit der Quelladresse des Senders ausgewertet. Bei KNX RF S-Mode Geräten wird die Domain Adresse über die ETS (ab Version 5) vergeben und trennt benachbarnte RF Anlagen. Das dritte Feld, das Sicherungsfeld, dient dem Empfänger zur Erkennung, ob ein Telegramm fehlerfrei übertragen wurde. Der zweite Datenblock besteht neben weiteren Kontrollfeldern und Sicherungs-Bytes aus Feldern, die die individuelle Quelladresse (Physikalische Adresse), die Zieladresse und die Nutzinformationen enthalten. Die Nutzinformationen beinhalten die eigentlichen zu übertragenden Daten. Je nach Länge der Nutzinformationen können in einem KNX RF Telegramm weitere Datenblöcke übertragen werden.

## Buszugriffsverfahren

Unidirektionale Geräte senden nur im Bedarfsfall Telegramme. Aufgrund des sehr kleinen Duty-Cycle von 1 % (Verhältnis Impulsdauer zur Periodendauer) sind Kollisionen von Telegrammen sogar bei KNX RF Ready nahezu ausgeschlossen. Bidirektionale Geräte prüfen vor dem Senden eines Telegramms, ob der Funkkanal frei ist. Bei belegtem Kanal wird gewartet, bis der Funkkanal frei ist und anschließend das Telegramm gesendet. Wie oben schon angegeben, kann bei KNX RF Multi der Sender eine Empfangsbestätigung verlangen.

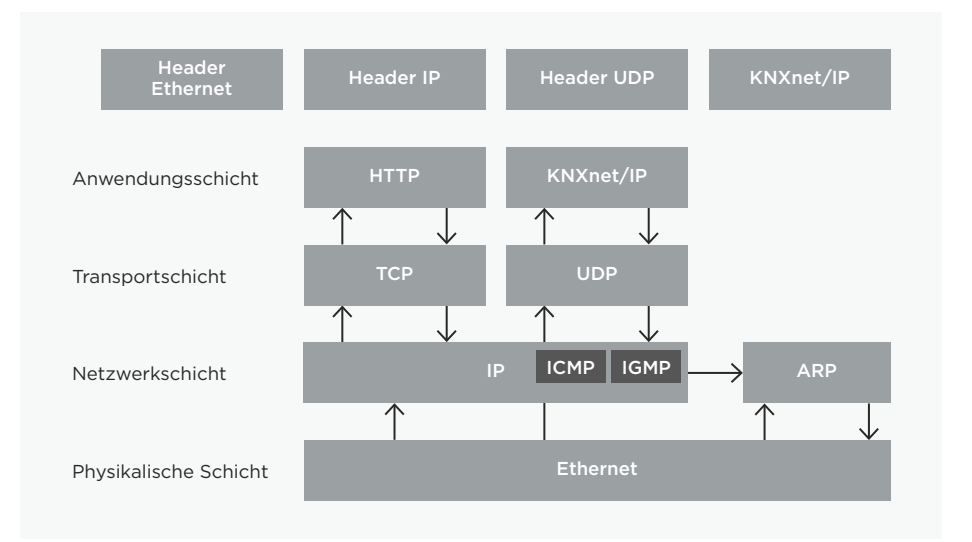

*Bild 15. KNXnet/IP im OSI-Referenzmodell*

## Anschluss der Teilnehmer

KNX RF Komponenten stehen in Unterputz-, Aufputz- und Einbauausführungen zur Verfügung. Die Unterputzgeräte bestehen größtenteils aus Geräteeinsätzen zum Schalten oder Dimmen von Leuchten oder zur Ansteuerung von Jalousieantrieben, auf die Taster zur Bedienung aufgesteckt werden. Dabei kann die Funkkommunikation in der aufzusteckenden Oberfläche oder im Geräteeinsatz integriert sein. In den Bauformen Aufputz bzw. Geräteeinbau stehen unterschiedliche Sensoren, Aktoren oder Kombigeräte zur Verfügung, die an beliebigen Orten und Oberflächen montiert, aufgeklebt oder eingebaut werden können.

## **KNX IP**

Bei Ethernet handelt es sich um ein offenes (herstellerunabhängiges) und leistungsfähiges Bereichs- und Zellennetz nach dem internationalen Standard IEEE 802.3 (Ethernet). Ethernet wird für lokale Netzwerke insbesondere im Zusammenhang mit dem Internet verwendet. Es existieren weltweit vielfältige Netzstrukturen. Der Ethernet-Standard legt die physikalischen Bereiche fest (In der Netzwerktechnik spricht man von Schichten) – d. h., es wird u. a. festgelegt

- · wie die Signale auf der Leitung aussehen,
- · welche Leitungen benutzt werden,
- · wie Steckerbelegungen bei Kabeln ausgeführt werden,
- · wie die verschiedenen Teilnehmer auf ein gemeinsames System zugreifen dürfen.
- · wie die zu übertragenden Zeichen dargestellt werden,
- · welche Datensicherungsverfahren zur Anwendung kommen.

Allerdings reichen für eine Datenübertragung zwischen zwei Teilnehmern diese Definitionen i. d. R. nicht. Deshalb müssen weitere umfangreiche Absprachen getroffen werden. Diese betreffen die verwendeten Protokolle, insbesondere bei großen Netzen (Internet) ist dies wichtig. Damit Computer im Netzwerk miteinander kommunizieren können, werden Protokolle benötigt. Sehr verbreitet ist heutzutage TCP/IP.

Bei TCP/IP handelt es sich um eine Gruppe von Protokollen oder Regeln (Protokollfamilie), die 1984 eingeführt wurde. Obwohl es

üblich ist, "TCP/IP" in einem Atemzug auszusprechen, sind TCP und IP zwei unterschiedliche Protokolle, TCP (Transmission Control Protocol) und IP (Internet Protocol). Genauer gesagt kommt noch ein drittes, gleichberechtigtes Protokoll hinzu, UDP (User Datagram Protocol). Die Grundlage, das IP-Protokoll, stellt sicher, dass Datenpakete von einem Teilnehmer an einen anderen verschickt werden, und zwar auf entsprechenden Wegen (Routen), um diese Datenpakete auf möglichst optimalen Routen zu transportieren. Hierzu dienen die so genannten IP-Adressen. Das auf dem IP-Protokoll aufsetzende TCP-Protokoll wird für viele bekannte Netzanwendungen verwendet, z. B. für E-Mail oder das Browsen von Internetseiten. Das TCP Protokoll baut eine feste und gesicherte Verbindung auf und stellt sicher, dass alle Datenpakete in der richtigen Reihenfolge gesendet und vom Empfänger wieder zusammengesetzt werden (verbindungsorientiertes Protokoll). Das UDP-Protokoll wird für Applikationen (z. B. Streaming von Audio und Video) benutzt, die den gelegentlichen Verlust von Datenpaketen tolerieren. Es gibt keine gesicherte Verbindung, das Zustellen der Datenpakete erfolgt unkontrolliert (verbindungsloses Protokoll). Gegenüber dem TCP-Protokoll bietet das UDP-Protokoll den Vorteil, wesentlich schlanker und schneller zu sein. Zudem ist es bei Anwendungen wie Sprach- und Videoübertragungen kontraproduktiv, ein verloren gegangenes Paket z. B. nach 1 s zu wiederholen. Das UDP-Protokoll kommt in der Gebäudeautomation häufig zum Einsatz. Eine Anbindung von KNX an Ethernet bietet folgende Vorteile:

- · KNX Haupt- und Backbonelinien können über die bereits bestehende Netzwerkinfrastruktur in Gebäuden realisiert werden (höhere Geschwindigkeit, kostengünstiger und komfortabler).
- · Gebäude lassen sich von beliebiger Stelle in der Welt über das Ethernet kontrollieren und steuern.
- · Verteilte Liegenschaften können über das Internet von zentraler Stelle aus beobachtet und gewartet werden.
- · Dem KNX Projektierenden ist es möglich, KNX Kundenanlagen via Internet aus der Ferne zu analysieren und zu programmieren.

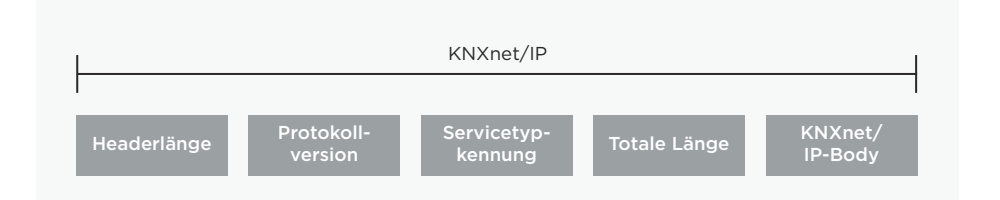

*Bild 16. KNXnet/IP Telegramm*

## Protokoll

Das KNX System verwendet zwei Kommunikationsarten des Ethernets: Tunneling und Routing. Beide Kommunikationsarten verwenden das UDP-Protokoll. Tunneling dient für den Zugriff auf den Bus aus lokalen Netzwerken oder dem Internet für z. B. die Programmierung einer KNX Anlage. Routing wird für den Telegrammaustausch über Ethernet verwendet, z. B. für die Kopplung zweier KNX TP Anlagen über Ethernet. Die zugehörigen KNX Protokolle heißen "KNXnet/IP Routing" und "KNXnet/IP Tunneling" und beinhalten beide Kommunikationsarten. Die IP Kommunikation bei KNX kann anhand des OSI-Referenzmodells erklärt werden *(Bild 15)*. Kommuniziert wird über die Anwendungsschicht, die das KNXnet/IP Telegramm erzeugt, die Transportschicht (UDP), die Netzwerkschicht (IP) und das Ethernet als physikalische Schicht. An die KNXnet/IP Information wird, ähnlich wie schon beim TP Protokoll, immer eine zusätzliche Information für die jeweilige Schicht (der Header) zugefügt.

### Telegrammaufbau

Das KNXnet/IP Telegramm besitzt im Vergleich zum KNX TP Telegramm einige Zusatzinformationen *(Bild 16)*:

#### Header Length

Die Größe der Kopfzeile ist immer gleich. Sie wird trotzdem übermittelt, da mit einer weiteren Version des Protokolls sich auch die Größe ändern kann. Der Header dient dazu, den Anfang des Telegramms zu erkennen.

### Protocol Version

Die Protokoll Version gibt den Status des KNXnet/IP Protokolls an.

#### KNXnet/IP Service Type Identifier

Der KNXnet/IP Service type Identifier zeigt an, welche Aktion ausgeführt werden soll.

### Total Length

Das Feld gibt die Gesamtlänge des KNXnet/IP Telegramms an.

## KNXnet/IP-Body

Dieses Feld beinhaltet die Nutzdaten.

## KNXnet/IP Tunneling

Tunneling wird benötigt, wenn mit der ETS KNX Telegramme in einem IP-Rahmen verbindungsorientiert versendet werden sollen *(Bild 17)*. Das ist prinzipiell immer dann der Fall, wenn eine Physikalische Adresse als Zieladresse angesprochen werden soll (z. B. beim Programmieren der Physikalischen Adresse bzw. dem Herunterladen des Applikationsprogramms von KNX Geräten). Die Kommunikation erfolgt beim Tunnelling immer über die IP-Adresse des KNXnet/IP Gerätes, das für Tunneling-Zwecke eingesetzt wird.

## KNXnet/IP Routing

Routing wird benötigt, falls über einen KNXnet/IP Router KNX Telegramme an mehrere Teilnehmer gleichzeitig verbindungslos gesendet werden sollen *(Bild 18)*. Das entspricht der Gruppenkommunikation bei z. B. KNX TP. Routing findet z. B. Anwendung bei der Kopplung von TP Linien. Ein KNXnet/IP Router, der als Linienkoppler für eine KNX TP Linie fungiert, übermittelt ein Telegramm auf die IP Seite nur, falls die zugehörige Gruppenadresse in der Filtertabelle des KNXnet/IP Routers hinterlegt ist. Alle anderen KNXnet/IP Router, die ebenfalls als Linienkoppler für andere KNX TP Linien fungieren, übertragen das Telegramm von der IP Seite nur in ihre KNX TP Linie, falls die zugehörige Gruppenadresse in den Filtertabellen der KNXnet/IP Router hinterlegt ist.

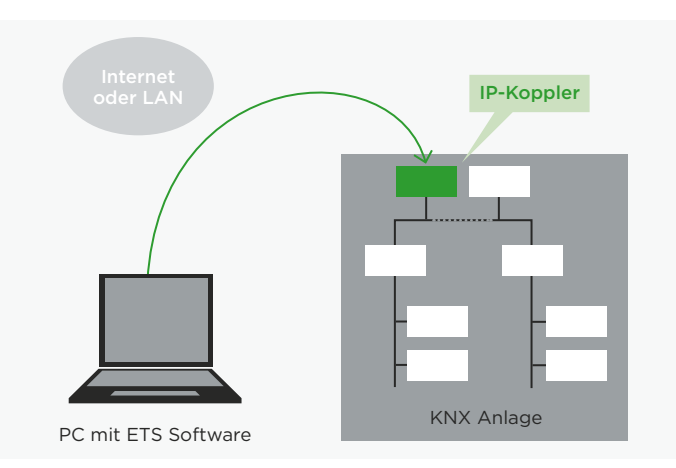

*Bild 17. Beispiel für KNXnet/IP Tunneling: Programmierung von Busteilnehmern aus dem Ethernet*

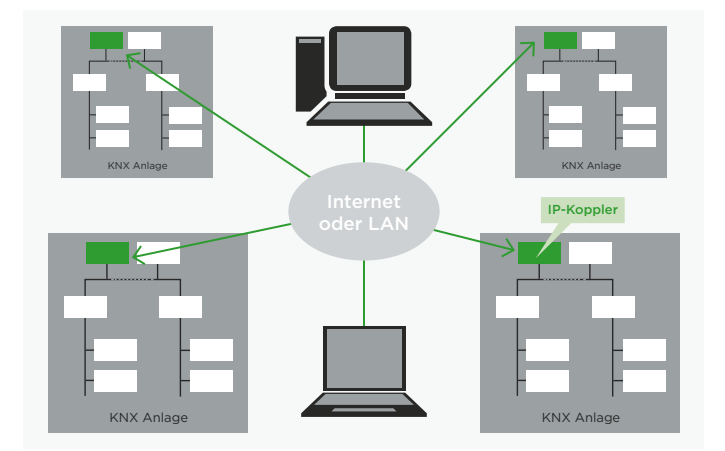

*Bild 18. Beispiel für KNXnet/IP Routing:* 

*Zugriff auf mehrere KNX Anlagen aus dem Ethernet*

## KNX TOPOLOGIE

## KNX IP im Vergleich zu KNX TP

Mit der wachsenden Bedeutung der Kommunikation über IP und Ethernet stellt sich die Frage, ob das Ethernet das wichtigste und bewährte KNX Medium TP ablösen wird. Diese Frage kann verneint werden. Der wesentliche Grund liegt einerseits in den hohen Kosten für die Verkabelung, da zu jedem Endgerät eine eigene Netzwerkleitung erforderlich wäre. Andererseits wäre eine Vernetzung von KNX Hutschienenmodule in einem Schaltschrank über Ethernet zu aufwendig, da eine beachtliche Menge an Netzwerkswitches notwendig wäre. Diese sind aufgrund ihres Energieverbrauchs nicht energieeffizient. IP ist jedoch kein Nachteil, falls ein Gerät aufgrund seiner Anwendung ohnehin über einen Netzwerkanschluss verfügt (z. B. ein KNX Display). Das heißt, durch die Integration einer Systemsoftware für KNX kann jedes Gerät mit Netzwerkanschluss ohne zusätzliche Hardwarekosten zum KNX Gerät werden. Die Zukunft gehört damit eindeutig den hierarchischen Topologien: Ethernet wird sich weiter etablieren als leistungsfähiger Backbone und als Anschluss für komplexe (KNX IP) Geräte. KNX TP, KNX PL und KNX RF behaupten ihre Bedeutung bei der Anbindung verteilter Sensoren und Aktoren. Kein anderes Bussystem als das KNX System bietet eine solche Vielzahl an Übertragungsmedien.

## **Der Datendurchsatz im Vergleich**

Trotz der unterschiedlichen Übertragungsmedien handelt es sich um ein einziges Bussystem. Es ist mit einer einzigen Software (ETS) projektierbar und in Betrieb zu nehmen. Die Busendgeräte unterscheiden sich nur durch die gewählte Ankopplung, welche keinen Einfluss auf die Kommunikation der Geräte untereinander (Gruppenadressen gelten systemweit, Komponenten verschiedener Hersteller sind untereinander kompatibel etc.) ausübt. Ein wesentlicher Unterschied der Übertragungsmedien besteht im Datendurchsatz. KNX TP benötigt im normalen Datenverkehr für eine Telegrammübertragung ca. 20 ms. Nur beim Programmieren von Geräten erhöht sich diese Zeit auf das Doppelte. Der KNX TP-Bus kann maximal 50 Telegramme pro Sekunde übertragen. KNX PL bietet einen Datendurchsatz von sechs Telegrammen pro Sekunde. Dies ist bedingt durch die niedrigere Baudrate, den längeren Telegrammaufbau und einem anderem Zugriffsverfahren.

KNX Anlagen sind beliebig erweiterbar und können aus KNX Teilanlagen unterschiedlicher Übertragungsmedien (TP, PL, RF, IP) bestehen. Damit die Telegrammübermittlung zwischen den einzelnen Busteilnehmern reibungslos erfolgt, müssen KNX Anlagen in ihrem Aufbau einer bestimmten Topologie folgen.

## **KNX TP**

## Anordnung

Die kleinste Installationseinheit bei KNX TP bildet eine sogenannte Linie *(Bild 19)*. Eine Linie beinhaltet eine KNX Spannungsversorgung inklusive Drossel und normalerweise nicht mehr als 64 weitere Busteilnehmer. Die Spannungsversorgung und die verdrillte Zweidrahtleitung (Busleitung) übernehmen zwei Aufgaben: Sie versorgen die Busteilnehmer mit der notwendigen Versorgungsspannung und ermöglichen den Informationsaustausch und damit die Telegrammübermittlung zwischen den Busteilnehmern. Die Busleitung lässt sich beliebig verlegen und kann an jeder Stelle verzweigt werden. Als Busstruktur ergibt sich damit eine freie Baumstruktur, was einen sehr flexiblen Aufbau erlaubt. Durch Linienverstärker kann eine Linie über 64 Teilnehmer hinaus erweitert werden. Man spricht von der Erweiterung um Liniensegmente. Ein Liniensegment besteht aus einem Linienverstärker, einer Spannungsversorgung inklusive Drossel, sowie maximal weiteren 64 Busteilnehmern (Linienverstärker zählen als Busteilnehmer der Linie). In einer Linie dürfen maximal drei Linienverstärker parallel betrieben werden. Damit ist eine maximale Anzahl von 255 Busteilnehmern möglich *(Bild 20)*. Eine weitere Möglichkeit der Erweiterung stellt das Anlegen neuer Linien mit Linienkopplern dar. Da in der Praxis Linienverstärker und Linienkoppler (bzw. Bereichskoppler) oftmals im gleichen KNX Gerät untergebracht sind, wird üblicherweise der maximale Linienausbau mit Linienverstärker i. d. R. nicht ausgenutzt, sondern neue Linien angelegt. Dies macht einerseits die Anlage übersichtlicher und ermöglicht andererseits die Anzahl der Telegramme in jeder Linie zu reduzieren (indem die Filterfunktion der Linienkoppler verwendet wird). Nicht für eine Linie bestimmte Telegramme werden so gar nicht erst über den Linienkoppler in diese

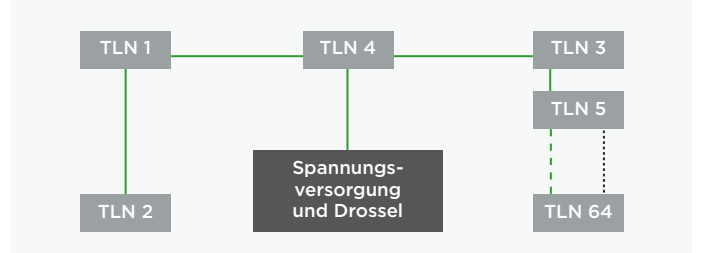

*Bild 19. KNX TP Linie*

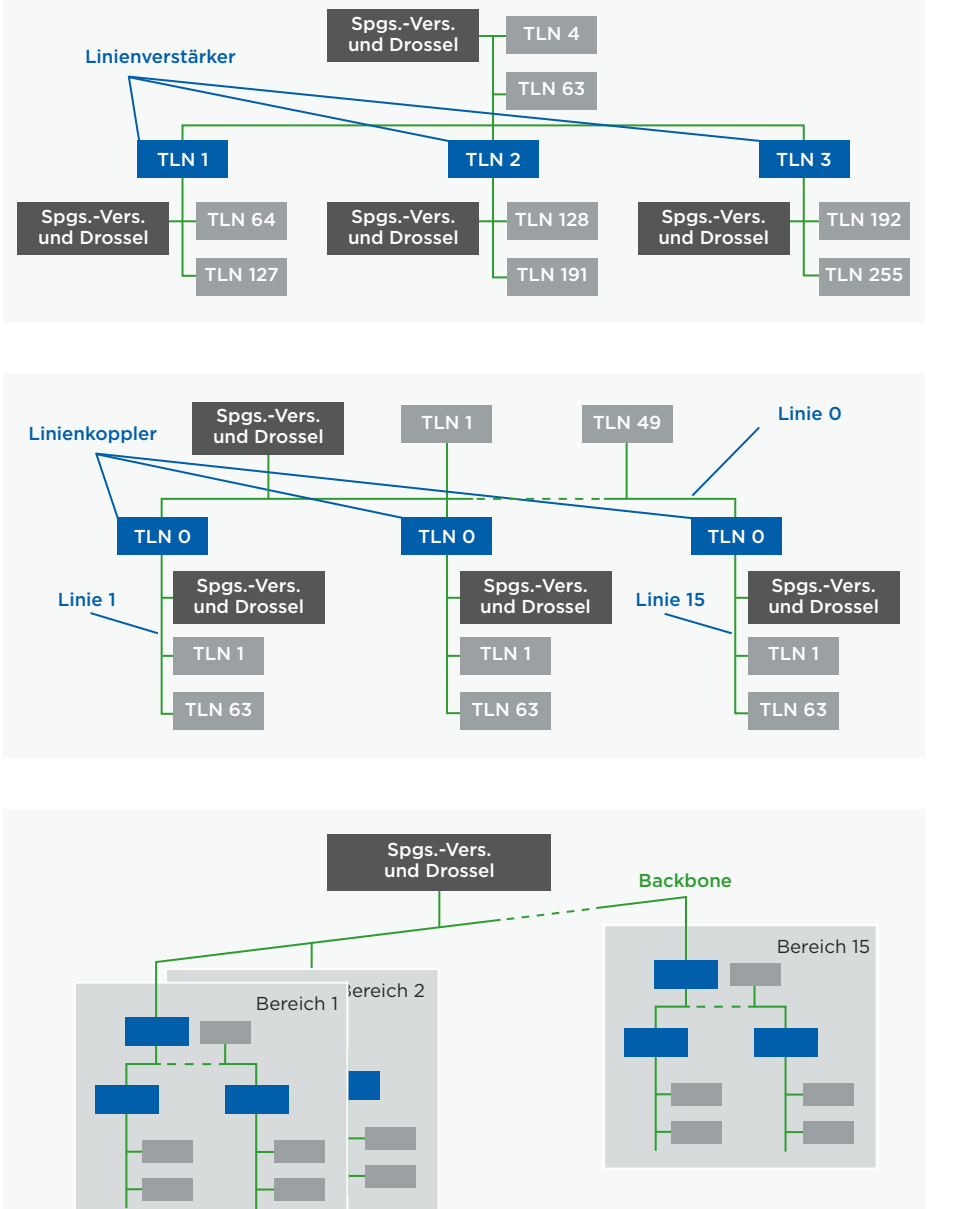

*Bild 20.* 

*Bild 21. So genannter Bereich bei KNX TP: Über eine Hauptlinie können bis zu 15 Linien gekoppelt werden.*

*Maximaler Linienausbau bei KNX TP*

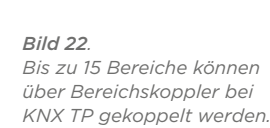

übertragen. Bis zu 15 Linien können über Linienkoppler an einer Linie, der sogenannten Hauptlinie, betrieben werden und bilden einen Bereich *(Bild 21)*. Die Hauptlinie darf ebenfalls bis zu 64 Busteilnehmer enthalten. Die Verwendung von Linienverstärkern in der Hauptlinie ist nicht zulässig. Linienkoppler in der Hauptlinie zählen als Busteilnehmer. Jede Linie benötigt eine eigene Spannungsversorgung inklusive Drossel. Bis zu 15 Bereiche können über Bereichskoppler an einer Bereichslinie zu einem Gesamtsystem erweitert werden *(Bild 22)*. Die Bereichslinie darf (genauso wie die Hauptlinie) bis zu 64 Busteilnehmer (ausgenommen Linienverstärker) enthalten. Bereichskoppler in der Bereichslinie zählen als Busteilnehmer. Üblicherweise erfolgt in der Praxis die Bereichskopplung durch Linienkoppler, die als Bereichskoppler parametriert werden. Die Bereichslinie wird auch Backbone (Rückgrat) genannt und benötigt daher auch eine eigene Spannungsversorgung. Durch die Aufteilung in Linien und Bereiche ergeben sich wesentliche Vorteile:

- 1. Erhöhung der Betriebssicherheit, da hinsichtlich der galvanischen Trennung Linien und Bereiche mit eigenen Spannungsversorgungen versehen sind. Das Gesamtsystem funktioniert nach wie vor bei Ausfälle einzelner Spannungsversorgungen.
- 2. Der lokale Datenverkehr einer Linie oder eines Bereichs beeinflusst nicht den Datendurchsatz anderer Linien und Bereiche.
- 3. Die Topologie ermöglicht eine logische überschaubare Struktur für die Inbetriebnahme.

## Leitungslängen

Aus Gründen der Signalbildung und der maximal zulässigen Laufzeitverzögerungen sind in einem Liniensegment die Leitungslängen folgendermaßen beschränkt:

Abstand Spannungsversorgung – Teilnehmer: max. 350 m Abstand zweier beliebiger Teilnehmer in einer Linie: max. 700 m Länge eines Liniensegments: max. 1000 m Abstand zweier Spannungsversorgungen inklusive Drossel in einer Linie: je nach Herstellerangabe.

#### Physikalische Adressen

Jedem KNX Gerät in einer KNX Anlage wird eine eindeutige, einmalige Nummer, die physikalische Adresse zugewiesen. Diese Adresse besteht aus drei, durch Punkte getrennte Zahlen, die in Abhängigkeit der Position des Busteilnehmers in der Topologie vergeben wird:

- · Die erste Zahl gibt die Nummer des Bereichs an,
- · die zweite Zahl gibt die Nummer der Linie an,
- · die dritte Zahl stellt eine laufende Nummer innerhalb der Linie dar.

Die physikalischen Adressen werden benötigt, um die Geräte eindeutig zu identifizieren und darüber hinaus diese zu programmieren. Als Besonderheit, bei der Vergabe von Physikalischen Adressen ist darauf zu achten, dass Bereichs- bzw. Linienkoppler immer die 0 als laufende Nummer zugewiesen wird.

#### Beispiele:

#### Physikalische Adresse 1.1.0:

Linienkoppler, der die erste Linie mit der Hauptlinie im ersten Bereichs koppelt.

Physikalische Adresse 2.3.20: Busteilnehmer 20 der dritten Linie des zweiten Bereichs.

## **KNX PL**

### Anordnung

Die Topologie bei KNX PL gliedert sich ähnlich wie bei KNX TP in Linien und Bereiche. Die kleinste Installationseinheit stellt eine Linie mit maximal 255 Teilnehmern dar. Ein Bereich entsteht durch Kopplung von 15 KNX PL Linien über KNX TP, PL ist jedoch auf acht Bereiche beschränkt. Hierfür werden anstelle von Linienkopplern Systemkoppler verwendet. Die einzelnen KNX PL Linien müssen mit Bandsperren voneinander getrennt werden. Die Systemkoppler bieten (wie alle anderen Koppler auch) Filterfunktionen. Anhand dieser ist es möglich, das Telegrammaufkommen in den Teilsystemen zu reduzieren. Da der Telegrammdurchsatz bei KNX PL deutlich geringer ist als bei KNX TP kann dies eine notwendige Maßnahme darstellen, um eine Überlastung des Bussystems zu vermeiden.

## Physikalische Adressen

Systemkopplern wird als laufende Nummer (genauso wie Bereichs- und Linienkopplern) die 0 zugewiesen. Allen anderen PL Geräten wird eine physikalische Adresse konform ihrem Platz in der Topologie zugewiesen.

#### Beispiele:

### Physikalische Adresse 1.5.0

Systemkoppler, der die fünfte PL-Linie mit der TP-Hauptlinie im ersten Bereich koppelt.

Physikalische Adresse 2.3.20

PL Busteilnehmer mit der laufenden Nummer 20 in der dritten Linie des zweiten Bereichs.

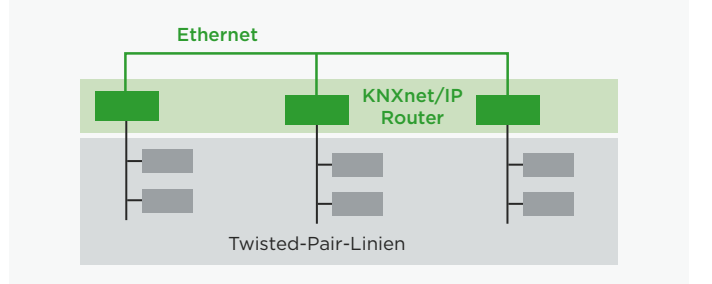

*Bild 23. Kopplung von KNX TP Linien mit KNXnet/IP Routern*

## **KNX RF**

## Anordnung

Die Geräte in einer KNX RF Anlage unterliegen keinerlei hierachischer Anordnung. Sie können an nahezu beliebigen Orten installiert und unter Beachtung der Funkreichweite kann jeder Sensor mit jedem Aktor kommunizieren. Die Funkreichweite kann räumlich nicht exakt bestimmt werden, d. h. KNX RF Telegramme können auch von anderen, in benachbarten KNX RF Anlagen installierten Geräte empfangen werden. Die sich daraus ergebenden gegenseitigen Beeinflussungen sind auszuschließen. Daher sendet jeder KNX-Funksender als Teil des Telegramms seine Seriennummer bzw. Domainadresse als Gerätekennung. Nur diejenigen Empfänger, die auf den Sender eingelernt sind, d. h. mit ihm verbunden wurden, werten seine Telegramme aus. Eine KNX Anlage kann sowohl aus einem reinen Funknetz als auch aus einer Kombination von Funk und einem anderen Medium (z. B. KNX TP) bestehen. Für die Kopplung werden Medienkoppler eingesetzt.

#### Physikalische Adressen

Medienkopplern werden physikalische Adressen konform zu ihrem Platz in der Topologie zugewiesen.

#### Beispiel:

Physikalische Adresse 2.3.20

Medienkoppler mit der laufenden Nummer 20 in der dritten Linie des zweiten Bereichs.

## **KNX IP**

## Anordnung

KNX IP kann verwendet werden, um Haupt- und Bereichslinien zu ersetzen. Dafür kommen KNXnet/IP Router zum Einsatz. KNXnet/IP Router verfügen auf ihrer "Oberseite" über eine Ethernet- Schnittstelle sowie einen KNX TP Anschluss und leiten KNX Telegramme über das Routingverfahren an andere KNXnet/IP Router weiter. Sie gestalten die Topologie eines KNX Systems flexibler, indem sie das Medium Ethernet als weiteres Übertragungsmedium dem KNX System hinzufügen. KNXnet/ IP Router lassen sich sowohl als Linienkoppler *(Bild 23)* als auch als Bereichskoppler *(Bild 24)* einsetzen. Wie alle anderen Koppler auch, sind sie in der Lage Telegramme zu filtern. Weiterhin können über KNXnet/IP Router auch linienübergreifend Geräte programmiert werden, wobei einige Hersteller von KNXnet/IP Routern auch die Filterung von Telegrammen mit physikalischen

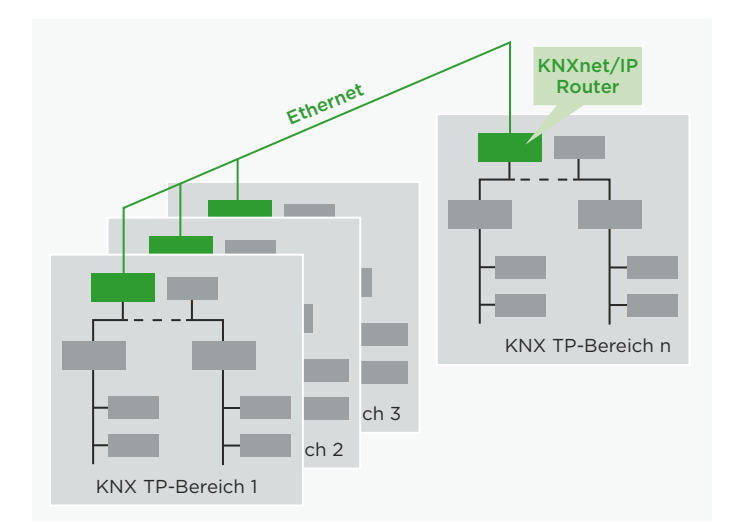

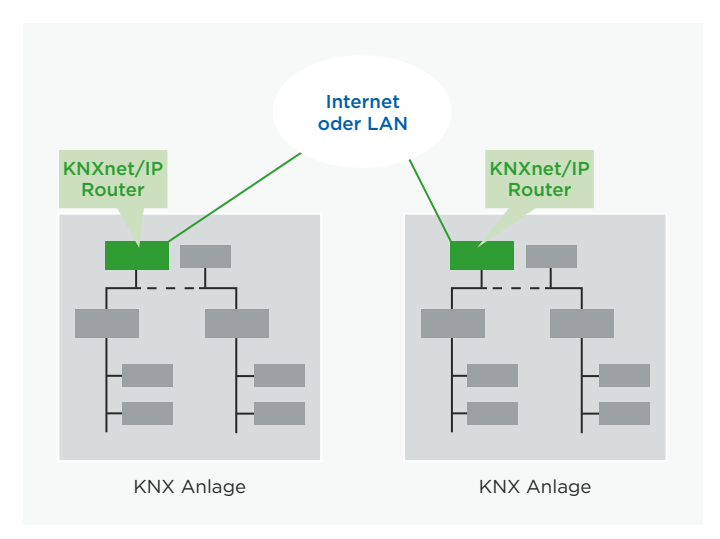

*Bild 24. Kopplung von KNX TP Bereichen mit KNXnet/IP Routern Bild 25. Kopplung zweier getrennter KNX Anlagen*

Adressen unterstützen. Auf diese Weise lässt sich ein evtl. nicht gewünschtes linien- oder bereichsübergreifendes Programmieren verhindern. KNXnet/IP Router kommunizieren im Betrieb untereinander und mit den weiteren KNX Geräten der Anlage über Ethernet und benutzen dabei die Kommunikationsart Routing. Die meisten KNXnet/IP Router unterstützen auch das Tunneling, d. h. diese können auch als IP Programmierschnittstelle für die ETS benutzt werden. Weiterhin können KNXnet/IP Router dazu dienen, komplette Anlagen über Ethernet miteinander zu verbinden *(Bild 25)*. Dies kann z. B. interessant sein, falls in z. B. zwei Gebäuden je eine KNX Twisted-Pair-Anlage besteht, die zu einer Gesamtanlage zusammengeführt werden sollen. Besteht zwischen diesen beiden Gebäuden bereits eine Ethernetverbindung (bei Zweckgebäuden wird dies häufig der Fall sein), so muss dann keine neue KNX Leitung zwischen diesen Gebäuden verlegt werden. KNX IP kann auch verwendet werden, um KNX Geräte untereinander zu vernetzen z. B. bei KNX Displays. Weiterhin gibt es Softwarelösungen, die über KNXnet/IP mit KNX Anlagen kommunizieren können.

## Leitungslängen

Für Ethernet Installationen wird sogenanntes Netzwerkkabel verwendet. Diese sind in verschiedenen Kategorien erhältlich und unterscheiden sich in der Art der Abschirmung der Adern. Üblicherweise dürfen diese bis zu ca. 100 m

lang sein. Für längere Installationen sind entsprechende Netzwerkkomponenten erforderlich, die einzelne Netzwerksegmente verbinden können. Die Leitungslängen sind üblicherweise in Privatgebäuden unproblematisch. In Zweckgebäuden kann, wie bereits erwähnt, die vorhandene Netzwerkinfrastruktur benutzt werden.

## Physikalische Adressen

KNXnet/IP Routern (Routing) wird als laufende Nummer (genauso wie bei Bereichs- und Linienkopplern) die 0 vergeben. KNX IP Schnittstellen (Tunneling) kann eine beliebige laufende Nummer vergeben werden.

#### Beispiele:

#### Physikalische Adresse 1.5.0

Als Linienkoppler fungierender KNXnet/IP Router, der die fünften Linie mit der Hauptlinie im ersten Bereich koppelt.

#### Physikalische Adresse 2.3.20

KNX IP Programmierschnittstelle mit der laufenden Nummer 20 in der dritten Linie des zweiten Bereichs.

## **Gemischte Topologie**

Alle auf den unterschiedlichen Übertragungsmedien (TP, PL, RF und IP) basierenden Topologien können gemeinsam eingesetzt werden *(Bild 26)*.

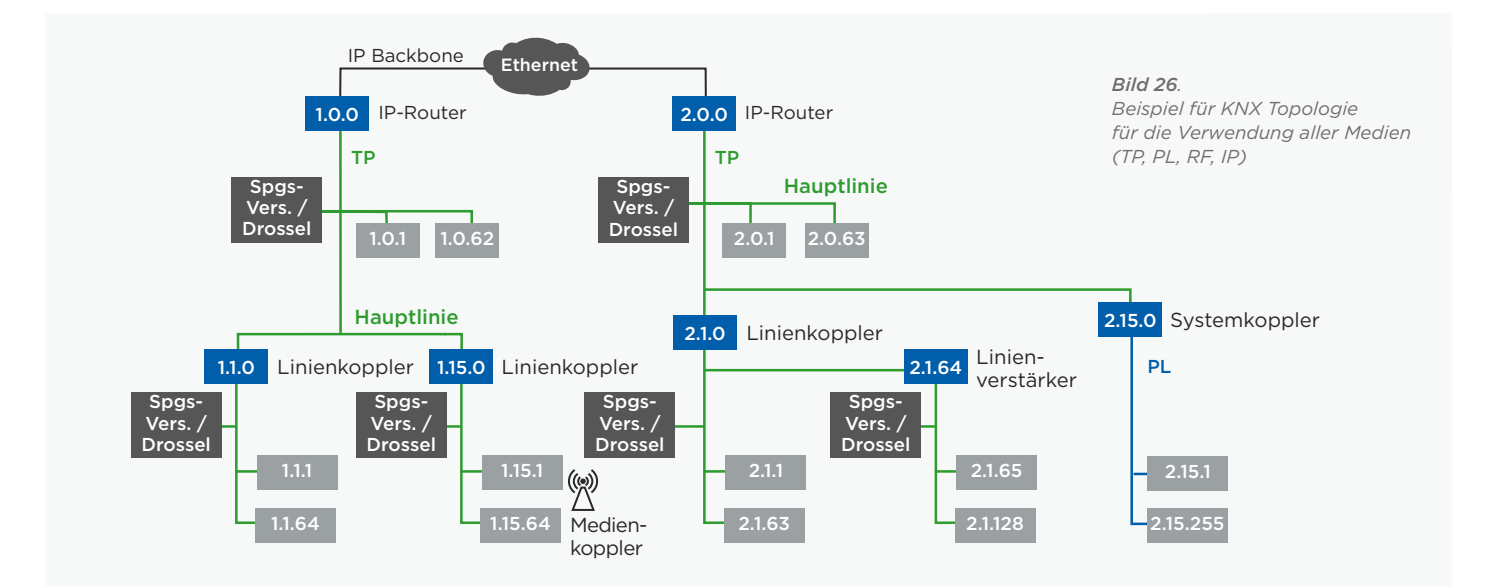

## KNX GERÄTE

KNX Anlagen unterscheiden Systemgeräte und Endgeräte. Systemgeräte sind z. B. Spannungsversorgungen, Koppler und Programmierschnittstellen. Endgeräte sind z. B. Sensoren und Aktoren.

## **Sensoren, Aktoren und Busankoppler**

## Aufbau von Busteilnehmern

Alle Standard-Busteilnehmer bestehen aus zwei Teilen, Busankoppler und Busendgerät *(Bild 27)*. Wenn trennbar sind die beiden Geräte über die standardisierte, zehn- oder zwölfpolige Anwenderschnittstelle (AST) verbunden. Oft wird statt der Abkürzung AST auch die Abkürzung PEI (Physical External Interface) verwendet. Die AST ist bei Geräten dann nicht zugänglich, falls die Geräte im Werk zusammengebaut wurden. Dies ist bei Geräteeinbauausführung und bei den meisten Geräten für die Hutschienenmontage der Fall. Als Abkürzung für Busankoppler werden oft die Anfangsbuchstaben der englischen Bezeichnung für Busankoppler (BCU = Bus Coupling Unit) verwendet.

## Aufbau von Busankopplern

Für in Geräten festverbaute Busankoppler können Hersteller ein fertiges Bus Interface Modul (BIM) oder einen KNX Chipsatz benutzen. Der Busankoppler wird bei den Varianten sichtbar, bei denen dieser als ein separates Gerät ausgeführt ist und über die AST mit dem Busendgerät verbunden wird. Auch hierbei gibt es sehr verschiedene Bauformen (Unterputz, Reiheneinbau, Platine zum Einbau in eine Schaltung). Der prinzipielle Aufbau der Busankoppler gleicht sich allerdings immer: Er besteht aus den beiden Funktionsmodulen Busankoppler-Controller und Übertragermodul *(Bild 28)*. Das Übertragermodul legt fest, für welches Medium der Busankoppler zum Einsatz kommt. Gängige Varianten sind Busankoppler mit Übertragermodul für KNX TP (Twisted Pair) und für KNX PL (Power Line). Diese beiden Übertragermodultypen haben folgende Aufgabe:

#### KNX TP

Aufprägen des Datensignals auf die ersorgungsgleichspannung,

## KNX PL

Aufmodulierung des Datensignals auf die 230-V-Netzspannung.

Weiterhin beinhalten beide Übertragermodule eine Spannungsversorgung für den Busankoppler-Controller und erzeugen Reset- und Save-Impulse für den Mikrocontroller.

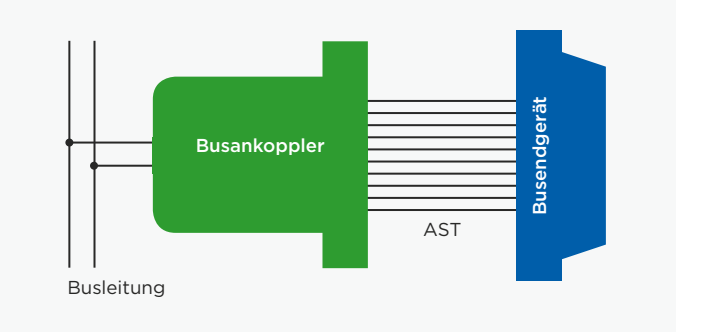

*Bild 27. Aufbau eines Busteilnehmers*

Der Busankoppler-Controller beinhaltet im Wesentlichen den Mikrocontroller. Ein Mikrocontroller integriert auf einem Chip einen Mikroprozessor sowie verschiedene Speicher und Ein-/ Ausgabe- Peripherie. Als Mikrocontroller dienen Standard-Prozessoren, z. B. von NEC, ATMega, Texas Instruments, ..., mit folgenden Speichern:

#### RAM-Speicher

Dies ist der kleinste Speicher. In ihm werden variable, beim Betrieb des Gerätes anfallende Werte gespeichert.

#### EEPROM oder Flash Speicher

In diesem Speicher werden die vom Anwender zusammengestellten Daten der Applikationsprogramme (z. B. Parameter, Physikalische Adressen und Gruppenadressen) gespeichert. Der Inhalt dieses Speichers wird beim Programmieren der Geräte aus dem Projektierungs-PC in die einzelnen Geräte heruntergeladen und dort gespeichert.

#### ROM

In diesem, schon bei der Chipherstellung beschriebenen Speicher ist die Systemsoftware des Busankopplers gespeichert. Hier gibt es mittlerweile mehrere Entwicklungsstufen und Varianten, so genannte "Masken". Masken bestehen aus zwei Byte information, wobei: Die erste Ziffer y sich auf das jeweilige Medium bezieht, mit 0 für TP, 1 für PL110, 2 für RF und 5 für KNXnet/IP. Nicht alle Profile bestehen auf allen vorgenannten Medien.

### Die letzte Ziffer x, die sich auf die jeweilige Version des Profils bezieht.

Folgende Systemprofile werden über untenstehende Maskenversionen der ETS bekanntgegeben:

- · y01xh: System 1
- · y02xh: System 2
- · y70xh: System 7
- · y7Bxh: System B
- · y300h: LTE
- · 091xh: TP Linien/Bereichskoppler Repeater
- · 190xh: Medienkoppler TP-PL110
- · 2010h: RF bidirektionale Easy Geräte
- · 2110h: RF unidirektionale Easy Geräte

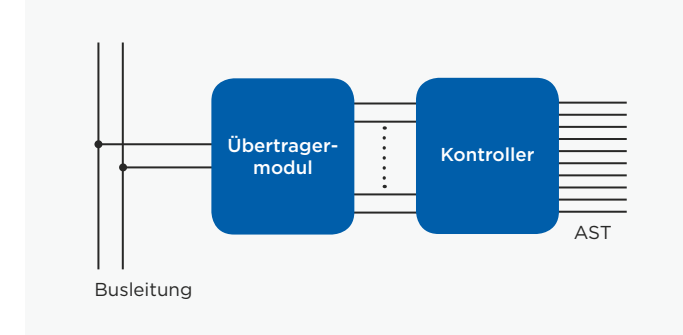

*Bild 28. Aufbau eines Busankopplers*

Lange Zeit war System 1 das meist verwendete Profil. System 2, 7 und B – eine Weiterentwicklung des Systems 1 – ersetzen aber zunehmend System 1. Sie bieten mehr Speicherplatz und erlauben daher die Verwendung von mehr Kommunikationsobjekten und Gruppenadressen. Weiterhin wurden etliche Funktionen, wie man sie z. B. für Alarmanlagen benötigt, neu implementiert (z. B. Zugriffsschutz mittels Passwortkontrolle). Für die System 1 entwickelte Applikationsprogramme lassen sich in ein Gerät mit Maske System 2 laden. Viele Anbieter von KNX Geräten bieten mittlerweile gar keine System 1 Geräte mehr an. Bei fortschrittlichen Busteilnehmern kommt System 7 bzw. B zum Einsatz, die noch wesentlich mehr Speicherplatz als das System 2 bietet. Die zehn- oder zwölfpolige Verbindung zwischen Busankoppler und -endgerät wird je nach Bedarf sehr verschieden belegt. In Abhängigkeit des benutzten Endgerätes werden über die Kontakte binäre Signale, analoge Signale oder ein Datenstrom über eine serielle Schnittstelle ausgetauscht. Über einen im Busendgerät eingebauten Kennwiderstand, den der Busankoppler anmisst, wird die Art der Verwendung der Kontakte vereinbart. Einige Endgeräte besitzen eine eigene Intelligenz, die bis hin zu einem weiteren Mikrocontroller reicht. Der Busankoppler hat in diesen Fällen oft nur die Aufgabe, die Gruppenadressen zu verwalten und den protokollgerechten Datenverkehr sicherzustellen. In selteneren Fällen entfällt sogar die Verwaltung der Gruppenadressen, und der Busankoppler dient wie im Fall der seriellen Schnittstelle nur als Gateway zum KNX Bus.

## **Systemgeräte**

KNX Systemgeräte sind Geräte, die überwiegend spezielle Aufgaben wahrnehmen, z. B.

- · Aufbau der KNX Topologie
- · Spannungsversorgung
- · Programmierung

#### KNX TP Spannungsversorgungen

KNX Spannungsversorgungen versorgen KNX TP Linien mit der notwendigen Busspannung und ermöglichen die Datenkommunikation.

#### KNX TP USB Schnittstellen

KNX TP USB Schnittstellen ermöglichen die Programmierung von KNX Anlagen mittels Computern.

#### KNX TP Linienkoppler / Bereichskoppler

Diese Geräte ermöglichen die Kopplung von KNX TP Linien sowie die Kopplung von Bereichen. Darüber hinaus können diese als Linienverstärker fungieren.

#### KNX PL Bandsperren

KNX PL Bandsperren verhindern, dass Powerline-Telegramme den beabsichtigten Ausbreitungsbereich verlassen. Es handelt sich dabei um einphasige Geräte, die pro benutzter Phase vorgesehen werden sollten. Zu beachten ist hierbei die maximale Stromtragfähigkeit von 63 A pro Gerät.

#### KNX PL Phasenkoppler

Bei einem dreiphasigen Netz sollte darauf geachtet werden, dass KNX PL Signale alle drei Phasen erreichen. Wenn die drei Phasen in einigen Strecken parallel geführt werden, geschieht dies oft automatisch. Falls dies nicht funktioniert, schafft ein Phasenkoppler Abhilfe. Dieses Gerät stellt eine kapazitive Kopplung zwischen den drei Phasen des 230-V-Netzes her.

#### KNX PL Systemkoppler

KNX PL Systemkoppler können als Repeater (Signalverstärker) im 230-V-Netz für die Datensignale eingesetzt werden. Weiterhin können diese als Linienkoppler für die Kopplung mehrerer KNX PL Linien sowie als Medienkoppler für die Kopplung von KNX PL Anlagen mit KNX TP Anlagen eingesetzt werden.

#### KNX RF Medienkoppler

KNX RF Medienkoppler koppeln KNX RF Anlagen mit KNX TP Anlagen.

#### KNXnet/IP Router

KNXnet/IP Router unterstützen die Protokolle KNXnet/IP Routing und KNXnet/IP Tunneling. KNXnet/IP Router können für die Kopplung von Linien sowie Bereichen eingesetzt werden. KNXnet/IP Router können auch als Programmierschnittstelle verwendet werden.

#### KNXnet/IP Schnittstellen

KNXnet/IP Schnittstellen dienen für die Programmierung von KNX Anlagen aus dem Ethernet heraus.

## KNX INSTALLATIONSVORSCHRIFTEN

Eine KNX Installation besteht aus einer normalen Elektroinstallation im 230 V-Bereich. Alle dort geltenden Vorschriften (VDE 0100 usw.) gelten auch für KNX. Es sind einige KNX spezifischen Aspekte zur berücksichtigen.

## **KNX TP**

Bei der Installation bzw. der Verlegung der Busleitung muss bezüglich der Berührungssicherheit nichts berücksichtigt werden, da die Busspannung in den Bereich der Schutzkleinspannung (SELV) fällt. Da die störungsfreie Datenübertragung zwischen den einzelnen Busteilnehmern vom verwendeten Kabel abhängt, gibt der KNX Standard eine genaue Spezifikation für die zu verwendenden Busleitungen vor. Es wird eine verdrillte und geschirmte Zweidrahtleitung benötigt *(Tabelle 1)*. Der Schirm des verwendeten Kabels darf auf keiner Seite aufgelegt oder geerdet werden. Er wirkt rein als metallischer Käfig. Stromleitungen dürfen bei KNX TP wegen der Verwechslungsgefahr und der Nichterfüllung der geforderten nachrichtentechnischen Anforderungen nicht als Busleitung verwendet werden.

## Das zweite Adernpaar

Die meisten verwendeten Buskabel verfügen über ein zweites, freies Adernpaar. Für die Verwendung dieser freien Adern gelten folgende Richtlinien:

- · Nur Kleinspannungen sind zulässig (SELV/PELV).
- · Max. 2,5 A Dauerstrom, ein Überstromschutz muss vorhanden sein.
- · Die Benutzung als Fernmeldeleitung des öffentlichen Fernmeldenetzes ist nicht erlaubt.
- · Das zweite Adernpaar wird für eine separate Spannungsversorgung für leistungsintensivere KNX Geräte verwendet.

## Leitungsverlegung

Besondere Überlegungen erfordert die Installation überall dort, wo Busleitungen mit Stromleitungen in Berührung kommen könnte, z. B.

- · in Schaltschränken und Verteilungen,
- · in Abzweigdosen.

Generell gilt, dass zwischen der Busspannung und dem 230-V-Netz eine doppelte Isolierung mit einer Prüfspannung von 4 kV bestehen muss. Mindestabstände sind je nach Verlegeart zu berücksichtigen *(Bild 29)*. Kommen Schaltschränke zum Einsatz, bei denen der Stromteil völlig vom Installationsbus abgeschottet ist (d. h., es dürfen z. B. keine 230 V Aktoren vorhanden sein), dann gelten keine besonderen Vorschriften. Busleitungen müssen bis zu den Anschlussklemmen mit Mantel geführt werden. Das Abfangen auf einer Schirmabfangschiene

## EMPFEHLENSWERTE BUSLEITUNGEN

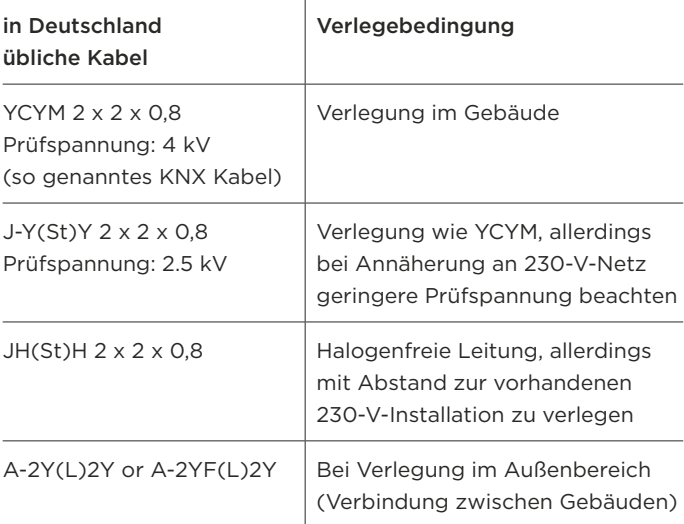

*Tabelle 1.* 

*Die Wahl der Busleitung richtet sich insbesondere nach der Verlegeart*

Isolierte Einzelader 230 V neben dem Mantel der Busleitung

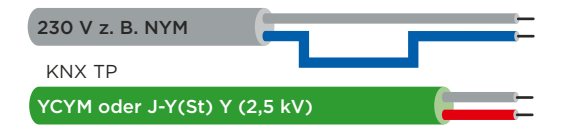

Isolierte Einzelader der Busleitung neben Starkstrommantelleitung

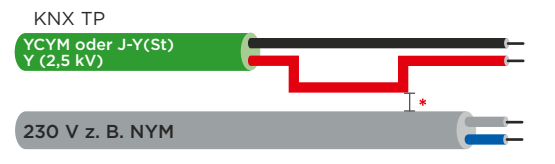

Näherungen zwischen Einzeladern

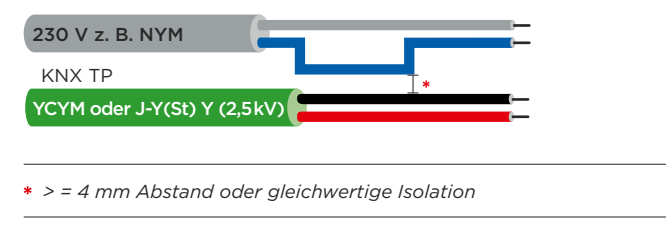

*Bild 29. Einzuhaltende Abstände zwischen Buskabel und Stromleitung*

ist nicht zulässig. Berührungen von Strom und Busleitungsadern sind durch entsprechende Leitungsführung bzw. Befestigung zu vermeiden. Besondere Bestimmungen für Verteilerdosen gelten nur, falls sowohl die Busleitung wie auch die 230 V-Leitung abgesetzt werden. Hier gilt, dass entweder getrennte Dosen zur Verzweigung zu benutzen sind oder eine Dose mit Abschottung zu verwenden ist, die über zwei getrennte Kammern verfügt. Besondere Vorschriften gelten bei sogenannten Kombinationen, d. h., wenn sich eine Buskomponente und eine Stromkomponente unter einer gemeinsamen Abdeckung befinden. Dies ist z. B. bei einem Unterputzaktor in Verbindung mit einer Steckdose (über den Bus geschaltete Steckdose) der Fall. Beim Entfernen der gemeinsamen Abdeckung muss die Stromseite abgedeckt bleiben. Dies ist bei gegen direkte Berührungen geschützten Steckdosen gegeben. Die Busleitungen sollte nach Möglichkeit zusammen mit den Stromleitungen und damit in den üblichen Installationszonen (siehe DIN 18015 – 3 für Deutschland) geführt werden. Es gibt mehrere Möglichkeiten, wie die Busleitungen in die einzelnen Räumen verlegt werden können. Diese kann sternförmig von einem zentralen Verteiler ausgehend erfolgen, oder aber ringförmig durch alle Räume. Beide Verlegungsarten können kombiniert werden. Eine wichtige Vorüberlegung für eine KNX Installation ist, inwieweit eine konventionelle Installation und eine KNX Installation kombiniert werden sollen oder können, z. B. bei Verwendung von KNX Binäreingänge in Verbindung mit konventionellen Tastern anstelle von KNX Tastsensoren. Dies ist insbesondere zu überlegen, falls sich der Kunde noch nicht endgültig für eine KNX Anlage entschieden hat, sich aber die Möglichkeit für einen späteren KNX Ausbau offen halten möchte. Prinzipiell gibt es zwei Vorgehensweisen:

- · Es wird bereits eine Busleitung verlegt. Eine KNX Nachrüstung erfolgt später.
- · Die konventionelle Installation wird bereits sternförmig vorgesehen (d. h. jeder Taster wird z. B. einzeln von der Verteilung aus verdrahtet), so dass später ein Nachrüsten von KNX an zentraler Stelle im Verteilerschrank möglich ist.

Entsprechend sollte eine genügend große Platzreserve im Verteilerschrank berücksichtigt werden.

## **KNX PL**

Da bei KNX Powerline das vorhandene Stromnetz zur Datenübertragung dient, gibt es keine speziellen KNX Installationsvorschriften. Geräte zur Begrenzung des Übertragungsbereichs (Bandsperren) und zur Kopplung der Phasen (Phasenkopplung) sind vorzusehen. Leitungsschutz- oder Fehlerstromschutzschalter mit Nennströmen <10 A sind im Signalkreis einer Powerlineanlage nicht zulässig, es muss in diesen Fällen auf Schmelzsicherungseinsätze übergegangen werden. Weiterhin dürfen abgeschirmte Leitungen mit geerdetem Schirm sowie Leitungen mit Aderquerschnitten über 25 mm2 nicht als Übertragungsstrecke eingesetzt werden. Alle KNX PL-Geräte verfügen über einen Anschluss für einen Außenleiter und den Neutralleiter. Bei Aktoren ist der Anschluss der Lastspannung und der des Signalleiters getrennt ausgeführt, wodurch es in Anlagen mit sehr großer Störbelastung ggf. sinnvoll ist, den Last- und den Signalkreis getrennt auszuführen.

## **KNX RF**

Bei der Planung von KNX RF Anlagen sind Beeinflussungen durch bauliche und andere räumlichen Gegebenheiten zu beachten. Bei batteriebetriebenen Geräten beträgt die Reichweite unter guten Bedingungen ca. 100 m.

## **KNX IP**

Für die Verlegung der Netzwerkkabel für KNX IP gelten die üblichen Vorschriften wie für IT-Netze.

## DIE ETS SOFTWARE

Eine einzige herstellerunabhängige Engineering Tool Software ETS® erlaubt die Planung, Projektierung und Inbetriebnahme aller KNX zertifizierter Produkte. Das Tool ermöglicht dem Systemintegrator, verschiedene Anwendungen mit Produkten verschiedener Hersteller in einer Anlage zu kombinieren.

Das KNX System bietet zwei verschiedene Modi für die Programmierung von KNX Anlagen:

#### Easy Mode (E-Mode)

Die Konfigurierung erfolgt nicht durch einen PC, sondern anhand eines Handgerätes, über Taster oder auf andere Art und Weise. Diese Konfigurationsart eignet sich für Elektroinstallateure, die zwar über das Basiswissen der Bustechnologie verfügen, aber keine Softwarekenntnisse besitzen. Wird die Anlage später erweitert, so ist eine Erweiterung und Ergänzung mit S-Mode Geräten (siehe unten) jederzeit möglich.

#### System Mode (S-Mode)

Für die Konfigurierung von S-Mode Geräten ist eine spezielle Software notwendig, die Engineering Tool Software (ETS). Mit dieser lassen sich KNX Geräte verknüpfen und in Betrieb nehmen.

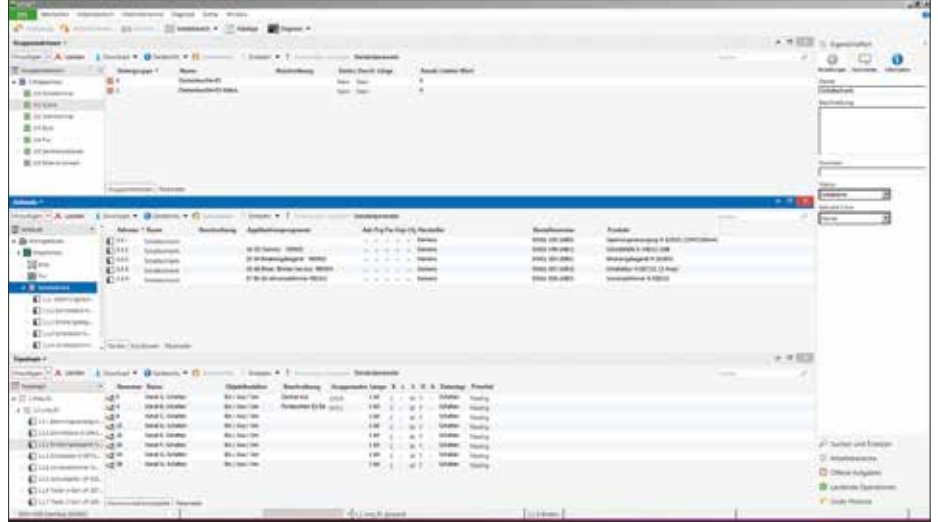

*Bild 30. Verschiedene Arbeitsfenster in der ETS*

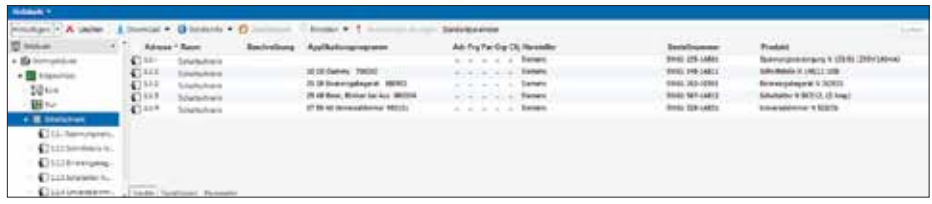

*Bild 31. Gebäudestruktur inklusive Geräte*

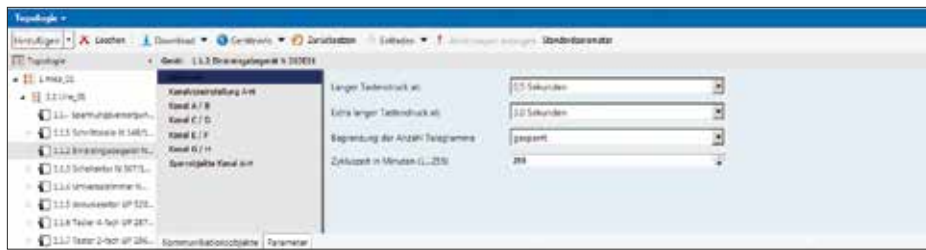

*Bild 32. Einstellung der Parameter eines Busteilnehmers*

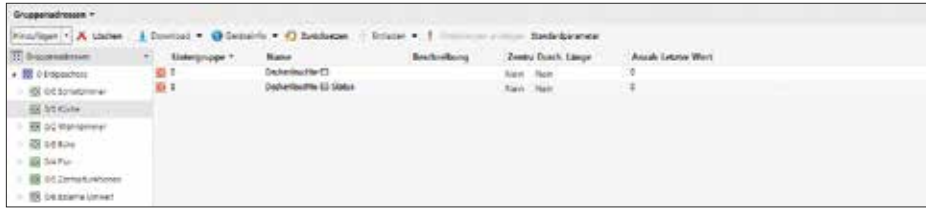

*Bild 33. Ansicht der Gruppenadressen*

## **Aufgaben der ETS**

Üblicherweise wird eine KNX Anlage im S-Mode konfiguriert, d. h. mit Hilfe eines Computers und der darauf installierten ETS. Die ETS dient hierbei zum Bearbeiten der von den Herstellern für ihre Produkte zur Verfügung gestellten Applikationsprogrammen. Folgende Einstellungen können u. a. vorgenommen werden:

- · Herunterladen der Applikationsprogramme der Hersteller aus dem Internet (Onlinekatalog) oder aus der Datenbank, die der Hersteller zur Verfügung stellt (z. B. über seine Webseite).
- · Einstellung der Parameter der Applikationsprogramme.
- · Verbindung der passenden Kommunikationsobjekte der einzelnen Applikationsprogramme mittels Gruppenadressen.
- · Herunterladen der Applikationsprogramme von der ETS auf die KNX Geräte.

Neben den Projektierungs- und Inbetriebnahmewerkzeugen enthält die ETS auch umfangreiche Programmteile zur Diagnose und Fehlersuche.

## **Aufbau der ETS**

Bei der ETS handelt es sich um eine nach Windows Designregeln erstellte Software. Dies ermöglicht Benutzern, die bereits mit Microsoft- Produkten arbeiten, einen einfach erlernbaren Umgang mit der ETS. Die ETS verfügt über verschiedene Arbeitsfenster, die die zu bearbeitenden KNX Anlage verschieden darstellt *(Bild 30)*:

#### Hauptarbeitsfenster

Das Hauptarbeitsfenster zeigt die Anlage aus Sicht des Gebäudes: Das Gebäude wird inklusive den zugehörigen Räumen und Verteilern dargestellt. Den Räumen und Verteilern können Geräte zugeordnet werden. Diese Geräte können so in der ETS anhand ihres Einbauorts im Gebäude leicht ausfindig gemacht werden.

#### Gruppenadressenfenster

Das Gruppenadressenfenster zeigt die KNX Anlage aus Sicht der vorhandenen Funktionen. Es lässt sich leicht erkennen, welche Geräte im Gebäude auf welche Weise interagieren.

#### Topologiefenster

Das Topologiefenster zeigt die Struktur (Physikalische Adressen) der zu bearbeitenden KNX Anlage.

Jedes Fenster ist in zwei Hälften aufgeteilt: Die linke Hälfte zeigt eine Übersicht in Form einer Baumstruktur an, in der rechten Fensterhälfte werden einzelne Teile der linken Baumstruktur als Detail in Listenform dargestellt. Am oberen Rand des Bildschirmfensters der ETS befinden sich Menüleisten, über die sich Funktionen auswählen lassen. Für häufig benutzte Funktionen gibt es Symbolleisten, die ein besonders schnelles und leichtes Arbeiten ermöglichen. Das genaue Aussehen der Listen in der rechten Fensterhälfte und der in den Symbolleisten vorkommenden Symbole kann durch den Benutzer editiert werden und dem persönlichen Arbeitsstil angepasst werden.

## **Projektierung**

Nach der Installation der ETS auf dem Computer kann eine Anlage noch nicht projektiert werden. Es sind zunächst die Produktdaten der Hersteller in die ETS zu laden. Diese Daten stellen die Hersteller von KNX Produkten kostenlos zur Verfügung. Diese sind entweder direkt vom Hersteller oder im Internet erhältlich. Alternativ kann der Onlinekatalog der ETS verwendet werden. Nach dem Import dieser Daten in die ETS kann die eigentliche Projektierung beginnen. Hierbei werden folgende Schritte durchlaufen:

Projekt mit den notwendigen Daten anlegen; unter dem vergebenen Projektnamen lässt sich später das Projekt jederzeit wieder finden und weiterbearbeiten.

Abbilden der Struktur des Gebäudes und der vorhandenen Geräte *(Bild 31)*; Festlegen der Gebäudestruktur und der Bustopologie; Festlegung der Physikalischen Adressen der Geräte.

Einstellen der Parameter der KNX Produkte entsprechend den Erfordernissen. Bei Tastern muss z. B. festgelegt werden, ob es sich um einen Dimmtaster, einen Jalousietaster oder um einen einfachen Taster zum Schalten von Licht handelt *(Bild 32)*. Bei Aktoren wird über die Parameter dessen Verhalten festgelegt. z. B. ob Zeitfunktionen vorgesehen sind oder mit welcher Geschwindigkeit ein Dimmer seinen neuen Wert anfahren soll.

Festlegen der Funktionen in der Anlage und Anlegen der Gruppenadressen *(Bild 33)*. Beispiel: In einem Büroraum gibt es zwei Leuchtbänder, die sich getrennt schalten lassen. Jedes Leuchtband soll einzeln schaltbar sein. Beide Leuchtbänder sollen aber auch zusammen schaltbar sein. Drei Funktionen müssen programmiert werden. Es sind drei Gruppenadressen notwendig: (Leuchtband 1 schalten, Leuchtband 2 schalten und Leuchtbänder gemeinsam schalten).

Verbinden der Kommunikationsobjekte der KNX Produkte durch Gruppenadressen; es werden "sozusagen" virtuelle Kabel zwischen den virtuellen Ein- und Ausgängen der Geräte gezogen. Durch das Verbinden mit den Gruppenadressen wird festgelegt, welche Sensoren auf welche Aktoren wirken.

Zuordnung der projektierten KNX Geräte zu den eingerichteten Gewerken (optional).

Projektierung prüfen, Dokumentation ausdrucken sowie das Projekt abspeichern und sichern.

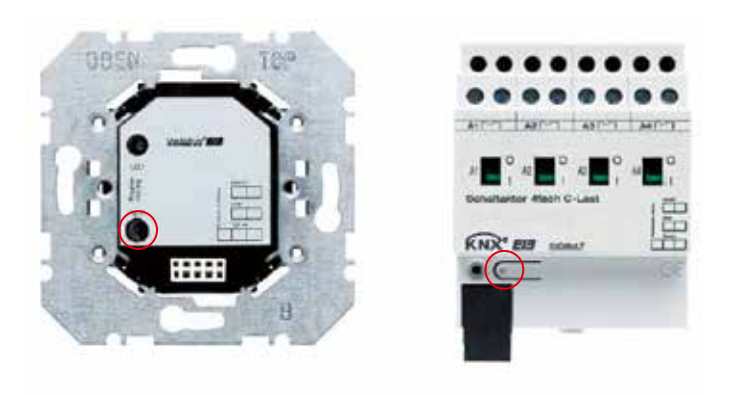

*Bild 34. Programmiertaste für die Programmierung der Physikalischen Adresse*

## **Inbetriebnahme**

Eine wesentliche Aufgabe der ETS ist die Inbetriebnahme. Zunächst muss jedem Gerät einzeln seine physikalische Adresse zugewiesen werden. Der Inbetriebnehmende legt durch Drücken der Programmiertaste am Gerät fest, welches Gerät die gerade zur Vergabe anstehende Adresse zugeteilt bekommen soll *(Bild 34)*. Bei diesem Teil der Inbetriebnahme muss sorgfältig vorgegangen werden, da Fehler später zu Fehlfunktionen führen können und die Korrektur dieser zeitaufwändig sein kann. Wenn alle Geräte ihre Physikalische Adresse erhalten haben, müssen die zugehörigen Programme in die Geräte geladen werden.

## **Diagnosefunktionen**

Die ETS bietet diverse Diagnosefunktionen. Mit diesen lassen sich u. a. die physikalischen Adressen der Geräte prüfen und der Gerätestatus eines beliebigen Busteilnehmers auslesen. Hierbei werden sowohl der Hersteller als auch mögliche Fehlerbits im Busankoppler sowie der Betriebszustand des Gerätes angezeigt. Der Betriebszustand zeigt, ob das Programm zurzeit abgearbeitet wird. Weiterhin lässt sich erkennen, ob ein passendes Endgerät über die Anwenderschnittstelle mit dem Busankoppler verbunden ist und welche Gruppenadressen den Objekten dieses Gerätes zugewiesen sind.

Mit Hilfe des ..Bus und Gruppenmonitor" *(Bild 35)* lassen sich alle Bustelegramme monitoren. Hierdurch kann das Geschehen am Bus verfolgt und beobachtet werden. Fehler können so einfach diagnostiziert und eingekreist werden. Neben dem Monitoren von Telegrammen ist es zudem möglich, vom Computer aus Telegramme zu senden und dadurch Aktoren zu testen bzw. in der Anlage Schaltvorgänge auszulösen,

obwohl ggf. die benötigten Sensoren noch nicht eingebaut sind. Dies findet z. B. beim Testen einer Einzelraumregelung Anwendung, wenn geprüft werden soll, ob die Heizung bei geöffneten Fenstern abschaltet (obwohl z. B. die dazu nötigen Fensterkontakte noch nicht montiert sind).

## **Installation und Lizenzierung**

Die ETS wird von der KNX Association über den KNX Onlineshop (www.knx.org) vertrieben. Die Software kann nach Kauf direkt über das Internet heruntergeladen werden. Die ETS lässt sich auf jedem beliebigen Computer installieren. Um mit der ETS arbeiten zu können, wird eine Lizenz benötigt. Bei den Lizenzen gibt es mehrere Varianten:

#### Softwarelizenz, ETS Professional

Die ETS Professional ist die Vollversion der ETS. Die Softwarelizenz ist nur für einen einzigen Computer gültig.

### Dongle Lizenz, ETS Professional

Es wird zusätzlich ein Hardware-Dongle benötigt, der über einen USB-Anschluss an jedem beliebigen Computer angeschlossen werden kann und eine tragbare Lizenz darstellt. Die ETS kann in Verbindung mit dem Dongle auf jedem beliebigen Computer verwendet werden.

#### ETS Supplementary Lizenz

Gegen einen kleinen Aufpreis lassen sich bis zu zwei weitere Lizenzen erwerben. Für kleinere Betriebe ist dies von Vorteil.

## ETS Lite Lizenz

Für Schüler und Studenten gibt es günstige ETS Trainee Lizenzen, allerdings mit eingeschränktem Funktionsumfang.

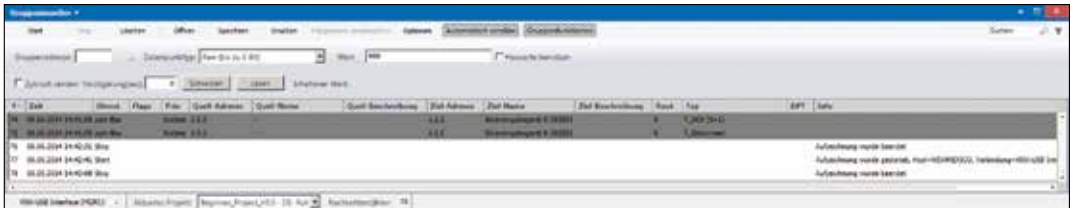

*Bild 35. Gruppenmonitor*

## **Schnittstellen**

Für die Inbetriebnahme und die Diagnosefunktionen benötigt die ETS eine Verbindung zum KNX Bus. Hier gibt es verschiedene Möglichkeiten. Standardmäßig kann dies durch eine KNX USB Schnittstelle oder einer KNXnet/IP Schnittstelle (oder KNXnet/IP Router) erfolgen. Verfügt die Netzwerkinstallation über WiFi, so kann von einem Laptop aus der Zugriff auf den Bus drahtlos erfolgen.

## **Plug-Ins**

Manche KNX Geräte benötigen eine spezielle Software zur Konfiguration und Inbetriebnahme. Beispielsweise werden bei Displays der Seitenaufbau und die gezeigten Texte sowie die Verknüpfung mit den Ereignissen am Bussystem durch den Projektierenden festgelegt. Dies erfordert i.d.R. ein eigenständiges Software Plug In. Die Plug Ins werden automatisch aufgerufen, sobald die Bearbeitung der Parameter des betreffenden Gerätes in der ETS gestartet wird.

## **ETS Apps**

Apps gibt es für das Telefon, für Smartphones, Tabletcomputer und auch für die ETS. Allgemein reicht die ETS Professional zur Bearbeitung von KNX Anlagen aus. Aber wie beim Mobiltelefon wachsen auch in der KNX Anwendung Wünsche für ganz unterschiedliche Zusatzfunktionen. Mit dem Konzept der ETS Apps passt KNX die Engineering Tool Software ETS wachsenden weltweiten Anforderungen an. Die ETS kann damit – immer unter Wahrung der Kompatibilität – individuell erweitert werden. Insbesondere KNX Experten profitieren von Zusatztools für mehr Transparenz und schnelles Konfigurieren. Damit bleibt die ETS auch offen für künftige Anwenderwünsche und technische Entwicklungen. Hersteller der Apps sind die KNX Mitglieder. Alle Apps müssen von der KNX Association validiert werden und können über den KNX Online Shop bezogen werden.

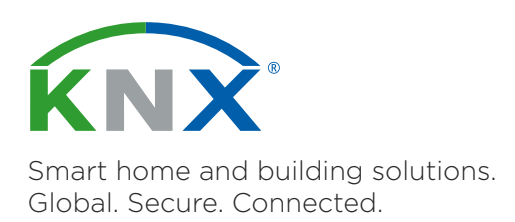

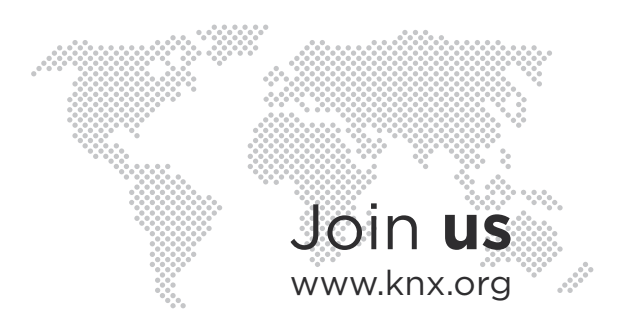